# portant une éolienne et munie d'un TLCD Analyse planaire d'une barge

Dans le chapitre précédent nous avons vu que le TLCD est le dispositif d'amortissement le plus prometteur. Dans ce chapitre nous étudierons une barge portant une  $\acute{e}$ olienne et munie d'un TLCD, système pour lequel nous établissons un modèle dans le plan. Nous aborderons les performances passives du TLCD à la lumière de la littérature classique sur les oscillateurs mécaniques. Nous paramètrerons notre TLCD pour obtenir les meilleures performances passives possibles. Finalement, nous comparerons les performances de différentes stratégies de contrôle de la restriction du TLCD.

# Liste des symboles

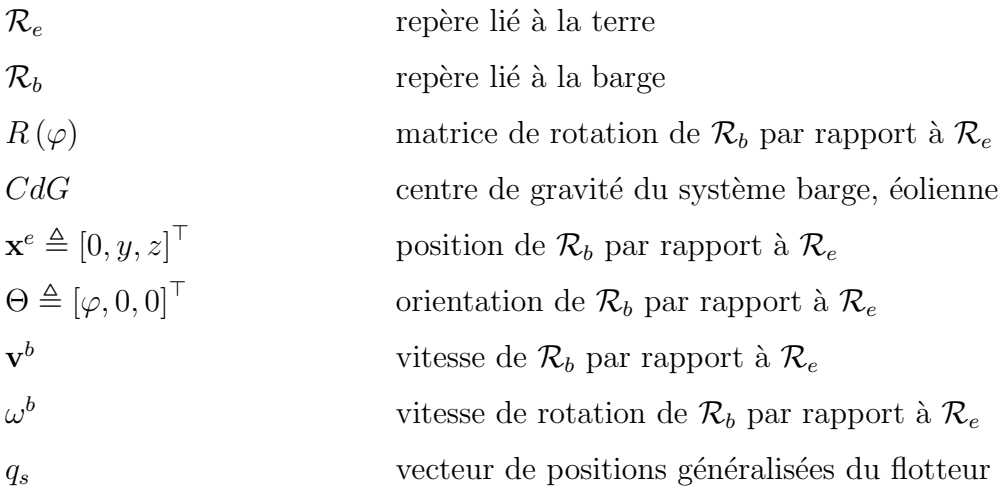

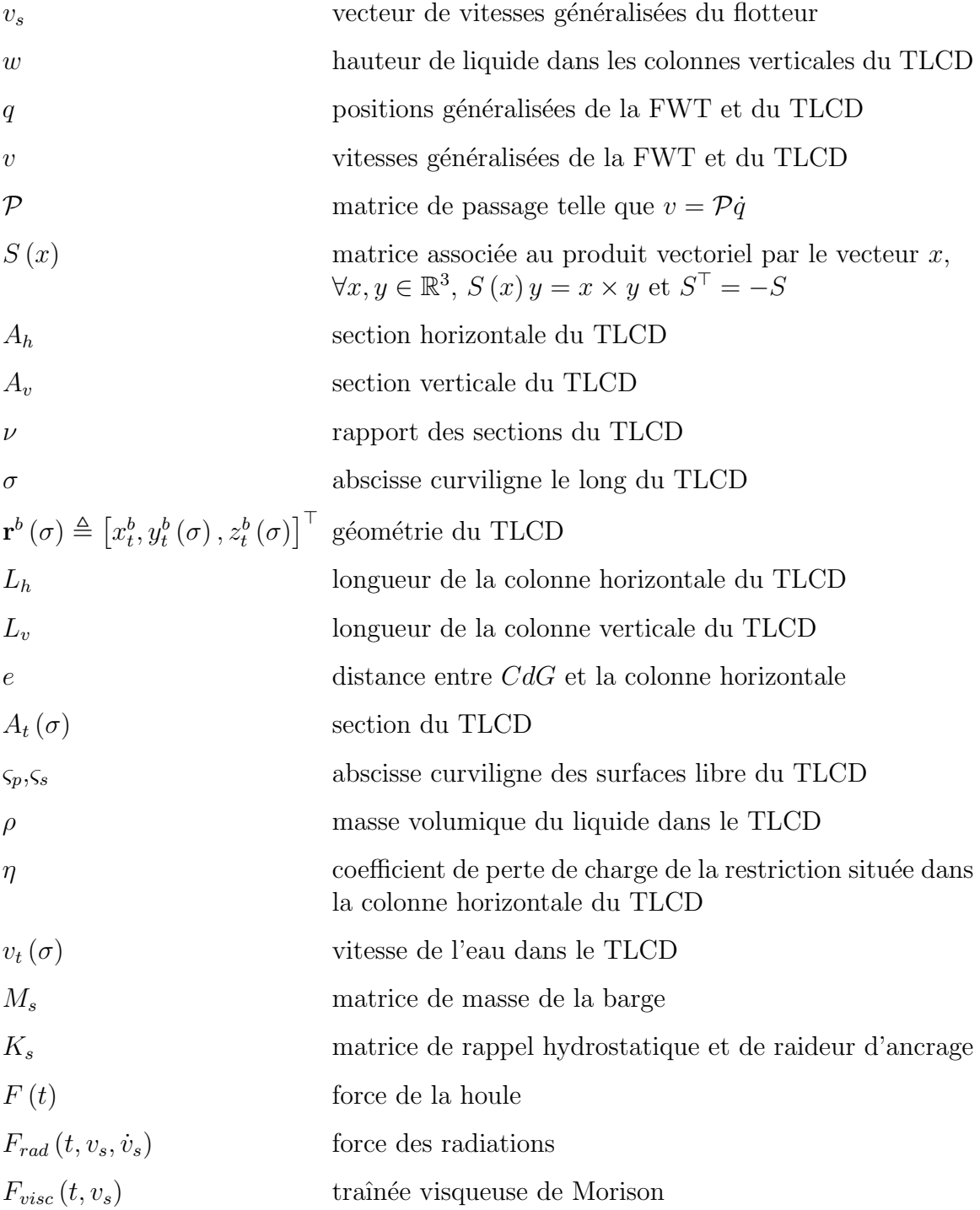

# 4.1 Modèle dynamique

Le modèle est développé dans un plan vertical prenant en compte seulement trois degrés de liberté : le roulis <sup>[1](#page-3-0)</sup>, l'embardée <sup>[2](#page-3-1)</sup>, et le pilonnement <sup>[3](#page-3-2)</sup>. Souvent dans les études concernant les éoliennes flottantes, la houle arrive le long du vecteur  $x$ , nous avons choisi ici que la houle serait selon  $y$  pour faciliter la comparaison de notre modélisation avec celles présentées dans les travaux de génie naval.

Nous étudions le système dans le plan car il contient déjà deux effets intéressants et complexes. D'une part, les mouvements de pilonnement et de roulis sont couplés et, d'autre part, comme nous l'avons vu pour les applications de génie civil, le mouvement de translation horizontale a un impact non négligeable sur le mouvement du liquide du tube.

### 4.1.1 Hypothèses de modélisation

Pour modéliser dans le plan  $(y, z)$  le système éolienne flottante couplé au TLCD, nous nous appuierons sur les hypothèses suivantes.

- 1. Le système mécanique composé de la barge et de l'éolienne est rigide. En conséquence,
- 2. le centre de gravité,  $CdG$ , du système composé du flotteur et de l'éolienne est fixe dans le repère lié à l'éolienne,
- 3. le fluide dans le TLCD est incompressible,
- 4. les largeurs des colonnes du TLCD sont négligeables devant leurs longueurs,
- 5. le déplacement du fluide est uniforme dans chaque colonne,
- 6. les surfaces libres du fluide se situent à tout instant dans les colonnes verticales.

### 4.1.2 Préliminaires géométriques

#### Description et propriétés des repères

Dans ce chapitre nous allons utiliser deux repères : le repère lié à la barge sera noté  $\mathcal{R}_b \triangleq (CdG, \mathbf{x}_b, \mathbf{y}_b, \mathbf{z}_b)$  et le repère galiléen lié à la terre sera noté  $\mathcal{R}_e \triangleq (O, \mathbf{x}_e, \mathbf{y}_e, \mathbf{z}_e)$ . Tout vecteur  $\mathbf{r} \in \mathbb{R}^3$  est noté  $\mathbf{r}^b$  s'il est exprimé dans  $\mathcal{R}_b$  et noté  $\mathbf{r}^e$  s'il est exprimé dans  $\mathcal{R}_e$ . On note que CdG, l'origine de  $\mathcal{R}_b$ , est le centre de gravité du système {flotteur,  $\{\text{eolienne}\}\.$  On note aussi que  $\mathbf{z}_b$  et  $\mathbf{z}_e$  pointent vers le bas.

<sup>1.</sup> mouvement de rotation avant-arrière, autour de l'axe  $x$ 

<sup>2.</sup> translation avant-arrière, selon  $y$ 

<sup>3.</sup> translation de haut en bas, selon z

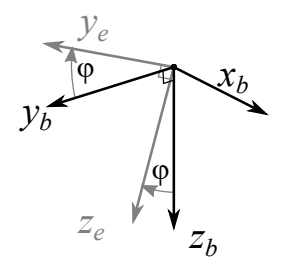

FIGURE 4.1 – Orientation de  $\mathcal{R}_b$  par rapport à  $\mathcal{R}_e$  (un seul angle intervient,  $\varphi$ , défini dans le sens trigonométrique, il est ici représenté positif)

<span id="page-3-4"></span>L'orientation de  $\mathcal{R}_b$  par rapport à  $\mathcal{R}_e$  est définie par l'angle de roulis, noté  $\varphi$ , et la matrice de rotation autour de  $\mathbf{x}_b$  associée

$$
R(\varphi) \triangleq \left[ \begin{array}{ccc} 1 & 0 & 0 \\ 0 & \cos(\varphi) & -\sin(\varphi) \\ 0 & \sin(\varphi) & \cos(\varphi) \end{array} \right]
$$

On a donc

$$
\dot{\mathbf{x}}^{e} = R(\varphi) \,\mathbf{v}^{b}
$$

avec  $\mathbf{x}^e \triangleq [0, y, z]^\top$  la position de  $CdG$  dans  $\mathcal{R}_e$  et  $\mathbf{v}^b \triangleq [\mathbf{v}_x^b, \mathbf{v}_y^b, \mathbf{v}_z^b]$  la vitesse de  $\mathcal{R}_b$ par rapport à  $\mathcal{R}_e$ , exprimée dans  $\mathcal{R}_b$ .

En notant  $\mathbf{x} = [x_1, x_2, x_3]^{\top} \in \mathbb{R}^3$ , la matrice du produit vectoriel  $S(\mathbf{x})$ ,

$$
S(\mathbf{x}) \triangleq \begin{bmatrix} 0 & -x_3 & x_2 \\ x_3 & 0 & -x_1 \\ -x_2 & x_1 & 0 \end{bmatrix} = -S(\mathbf{x})^{\top}
$$

<span id="page-3-3"></span>on a par conséquent  $\forall x, y \in \mathbb{R}^3$ ,  $S(x) y = x \times y$ . On note  $\omega^b$  la vitesse de rotation de  $\mathcal{R}_b$  par rapport à  $\mathcal{R}_e$  exprimée dans  $\mathcal{R}_b$ , on a  $\omega^b \triangleq [\dot{\varphi}, 0, 0]^{\top}$ . La dérivée temporelle de  $R$  est donnée dans [Landau et Lifshitz](#page--1-0) [\(1976\)](#page--1-0) et vaut

$$
\dot{R} = R(\varphi) S(\omega^b)
$$

On pose  $q_s \triangleq$  $\lceil$  $\overline{1}$  $\hat{y}$ z  $\varphi$ 1 , les coordonnées généralisées du flotteur au sens de la mé-

<span id="page-3-2"></span><span id="page-3-1"></span><span id="page-3-0"></span>canique Lagrangienne [\(Pommier et Berthaud, 2010\)](#page--1-1), et  $v_s \triangleq$  $\sqrt{ }$  $\vert$  ${\bf v}_y^b$  $\mathbf{v}_z^b$  $\dot{\varphi}$ 1 , le vecteur des vitesses du flotteur exprimées dans  $\mathcal{R}_b$ .

#### Description de la géométrie du tube

Le TLCD est constitué de deux tubes verticaux, de section  $A_v$  et de longueur  $L_v$ , connectés entre eux par un tube horizontal de section  $A_h$  et de longueur  $L_h$ . Le liquide passe d'une colonne verticale à l'autre via le tube horizontal. L'amortissement est créé par une restriction placée au centre du tube horizontal. Puisque nous négligeons la largeur des colonnes devant leurs longueurs, le tube est considéré filiforme. Comme dans [Holden et Fossen](#page--1-2) [\(2012\)](#page--1-2), la géométrie du tube est décrite par la courbe paramétrique dont les coordonnées sont

$$
\mathbf{r}^{b}\left(\sigma\right) \triangleq\left[x_{t}^{b}, y_{t}^{b}\left(\sigma\right), z_{t}^{b}\left(\sigma\right)\right]^{\top}
$$

avec  $x_t^b = 0$ , et  $\sigma$  abscisse curviligne qui a pour origine le centre du tube horizontal  $(\sigma = 0)$ , qui part suivant  $-y_b$   $(\sigma > 0)$  et qui suit la ligne du TLCD jusqu'à la surface libre  $(\sigma = \varsigma_p)$  et, de l'autre sens, qui part suivant  $y_b$   $(\sigma < 0)$  et qui suit la ligne du TLCD jusqu'à la surface libre ( $\sigma = -\zeta_s$ ), et

$$
y_t^b(\sigma) \triangleq \begin{cases} \frac{L_h}{2} & \sigma \le -\frac{L_h}{2} \\ -\sigma & -\frac{L_h}{2} < \sigma \le \frac{L_h}{2} \\ -\frac{L_h}{2} & \frac{L_h}{2} < \sigma \end{cases}, \qquad z_t^b(\sigma) \triangleq \begin{cases} e + \frac{L_h}{2} + \sigma & \sigma \le -\frac{L_h}{2} \\ e & -\frac{L_h}{2} < \sigma \le \frac{L_h}{2} \\ e + \frac{L_h}{2} - \sigma & \frac{L_h}{2} < \sigma \end{cases}
$$

avec e la distance verticale entre  $CdG$  et le tube horizontal. On définit le rapport des sections

$$
\nu \triangleq \frac{A_v}{A_h}
$$

On définit la section du TLCD, par la fonction (discontinue)

$$
A_t(\sigma) \triangleq \begin{cases} A_v & \sigma \leq -\frac{L_h}{2} \\ A_h & -\frac{L_h}{2} < \sigma \leq \frac{L_h}{2} \\ A_v & \frac{L_h}{2} < \sigma \end{cases}
$$

Les surfaces libres du TLCD sont situées dans les colonnes verticales à  $\sigma = \varsigma_p$  et  $\sigma = -\zeta_s$  définis comme

$$
\varsigma_{p}(t) \triangleq \frac{L_{h}}{2} + L_{v} + w(t)
$$

$$
\varsigma_{s}(t) \triangleq \frac{L_{h}}{2} + L_{v} - w(t)
$$

avec  $w$  la hauteur de liquide dans les colonnes verticales par rapport à l'équilibre, la convention de signe de  $w$  est comme montré sur la Fig. [4.2.](#page-6-0)

<span id="page-5-0"></span>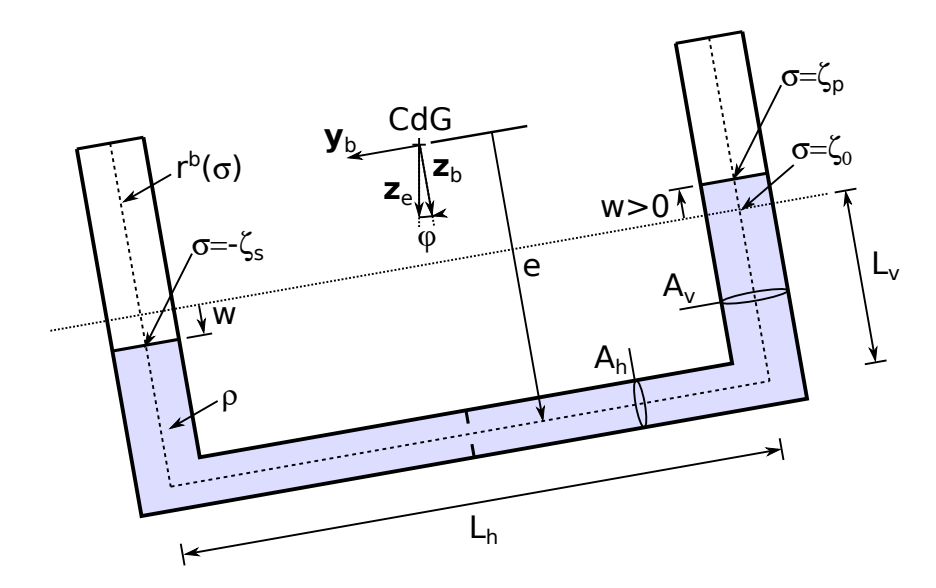

FIGURE  $4.2$  – Illustration du TLCD et notations pour l'étude de la dynamique

La vitesse du liquide dans le TLCD est définie comme

$$
v_t(\sigma) \triangleq \dot{w} \frac{A_v}{A_t(\sigma)}
$$

Finalement on note  $q \triangleq$  $\sqrt{ }$  $\Bigg\}$  $\hat{y}$ z  $\varphi$ w 1  $\overline{\phantom{a}}$ , les coordonnées généralisées du système {flotteur, éolienne} et  $v \triangleq$  $\sqrt{ }$  $\Big\}$  ${\bf v}_y^b$  $\mathbf{v}_z^b$  $\dot{\varphi}$  $\dot{w}$ 1  $\begin{matrix} \phantom{-} \end{matrix}$ . On a  $v = \mathcal{P}(\varphi) \dot{q}$  avec  $\mathcal{P}\left( \varphi\right) =% {\displaystyle\sum\limits_{k=1}^{K}} \left( \varphi_{k}\right) ^{k}$  $\sqrt{ }$  $\overline{1}$  $cos(\varphi)$   $sin(\varphi)$   $0_{1\times 2}$  $-\sin(\varphi) \cos(\varphi) \theta_{1\times 2}$  $0_{2\times1}$   $0_{2\times1}$   $\mathbb{I}_2$ 1  $\vert$ 

Le TLCD est illustré en Fig. [4.2](#page-6-0) avec la plupart des grandeurs données dans cette sous-section.

### <span id="page-6-0"></span>4.1.3 Modèle Hydrodynamique

#### Hydrodynamique linéaire

Le mouvement d'un flotteur soumis à de petites vagues peut être calculé en uti-lisant la théorie de l'hydrodynamique linéaire [\(Newman, 1977\)](#page--1-3). Dans cette théorie, trois phénomènes se produisent simultanément de manière indépendante, et leurs effets se superposent (linéarité). Leur description succincte est comme suit. (i) Lorsque le flotteur est légèrement déplacé de sa position d'équilibre, dans une mer immobile, les forces d'Archimède restaurent l'équilibre, ce phénomène est l'hydrostatique. On notera que les lignes d'ancrage restaurent elles aussi l'équilibre. (ii) Quand le corps flottant oscille dans une mer immobile, il crée un champ de vagues, ce phénomène est appelé *radiation*. (iii) Un flotteur immobile subit les forces de pression d'un champ de vagues incident (modifié par la présence du corps flottant), appelés *efforts d'exci*tation. En résumé, les équations du mouvement de la partie rigide du système, dans la théorie de l'hydrodynamique linéaire sont de la forme

$$
M_{s}\dot{v}_{s} = F(t) + F_{rad}(t, v_{s}) + F_{hs}(q_{s}) + F_{anc}(q_{s})
$$
\n(4.1)

avec  $M_s$  une matrice  $3 \times 3$  dans laquelle la matrice de masse de la barge et celle de l'éolienne, décrites dans [\(Jonkman, 2007\)](#page--1-4), apparaissent.  $F$  est la force d'excitation de la vague décrite dans [\(Newman, 1977\)](#page--1-3),  $F_{rad}$  est la force d'amortissement due aux effets de radiation,  $F_{hs}$  est la force de rappel due à la poussée d'Archimède, et  $F_{anc}$ est la force de rappel des ancrages. Les forces sont des vecteurs  $3 \times 1$  exprimés dans  $\mathcal{R}_b$ .

D'après [Newman](#page--1-3) [\(1977\)](#page--1-3), en régime monochromatique établi, la force de radiation  $F_{rad}$  s'écrit

$$
\tilde{F}_{rad} e^{i\omega t} = \tilde{v}_s e^{i\omega t} \left( i\omega A_s(\omega) - B_s(\omega) \right) \tag{4.2}
$$

avec  $A_s(\omega)$  la matrice de masse ajoutée et  $B_s(\omega)$  la matrice de frottement linéaire, dépendant de  $\omega$  la pulsation de la houle. Les amplitudes  $\tilde{F}_{rad}$  et  $\tilde{v}_s$  sont complexes. Pour la suite de l'étude, les matrices  $M_s$ ,  $A_s(\omega)$  et  $B_s(\omega)$ , ainsi que le lien entre la hauteur de la vague  $H(t)$  et la force associée  $F(t)$ , sont calculées par le logiciel d'analyse hydrodynamique Diodore<sup>[4](#page-7-0)</sup> pour de nombreuses périodes de houle (ici 27) allant de  $3 \times a$  120 s.

En notant  $p = i\omega$ , l'équation [\(4.2\)](#page-7-1) se réécrit dans le domaine de Laplace

$$
\tilde{F}_{rad} = -\tilde{v}_s \left( p A_h(p) + B_h(p) \right) \triangleq -\tilde{v}_s \, G(p) \tag{4.3}
$$

Dans cette équation,  $G(p)$  est une matrice  $3 \times 3$  de fonctions de transfert bipropres<sup>[5](#page-7-2)</sup>

<sup>4.</sup> <http://www.principia.fr/expertise-fields-software-products-diodore-132.html>

<sup>5.</sup> Une fonction de transfert est dite bipropre si le degré du numérateur est égal à celui du dénominateur

<span id="page-7-4"></span>d'ordre 5 qui permet de reproduire au mieux les donn´ees fournies par Diodore dans le domaine fréquentiel.

Les forces de rappel dues aux ancrages  $F_{anc}(q_s)$  et à la poussée d'Archimède  $F_{anc}(q_s)$  sont modélisées comme une simple matrice de raideur  $K_s$ . Les coefficients <sup>[6](#page-8-0)</sup> de  $K_s$  sont tirés des données fournies par Diodore (le second et le troisième coefficient). Le premier coefficient de  $K_s$  aurait pu être celui donné dans [Wayman](#page--1-5) [\(2006,](#page--1-5) p 54), document où est décrit le système d'ancrages de la barge MIT. Cependant, le coefficient fourni est mal choisi puisqu'il crée une résonance en embardée à  $T = 8$  s, une p´eriode de houle hautement probable. On a donc arbitrairement choisi une raideur d'ancrage faible visant à limiter la dérive de l'éolienne flottante tout en ne provoquant pas de résonance dans les états de mer considérés.

#### Traînée visqueuse de Morison

<span id="page-7-3"></span>Les équations de l'hydrodynamique linéaire engendrent de grands déplacements pour la période de résonance, ce qui remet en cause l'hypothèse de linéarité. En effet, quand les oscillations du flotteur sont grandes, un phénomène que nous avons précédemment ignoré amortit le mouvement du flotteur bien plus que les forces de radiation. Cet amortissement supplémentaire est dû aux effets visqueux tels que le frottement entre l'eau et la surface de la barge, et la création de vortex. Pour prendre cet effet en compte, nous ajoutons le terme de traînée visqueuse de la théorie de Morison [\(Jonkman, 2007;](#page--1-4) [Newman, 1977\)](#page--1-3), ce terme dépend de manière quadratique de la vitesse de la plate-forme relativement à l'eau. L'équation  $(4.1)$  devient alors

$$
M_{s}\dot{v}_{s} = F(t) + F_{rad}(t, v_{s}) + F_{hs}(q_{s}) + F_{anc}(q_{s}) + F_{visc}(t, v_{s})
$$

avec

<span id="page-7-1"></span>
$$
F_{visc}(t, v_s) = \frac{1}{2}\rho d^2 (v_s - v_{eau}(t)) |v_s - v_{eau}(t)| C_D
$$

qui est le vecteur des forces visqueuses exprimé dans  $\mathcal{R}_b$  le repère du flotteur. Les coefficients  $d$  et  $C_D$  ont été fournis par les hommes du métier de l'IFPEN<sup>[7](#page-8-1)</sup>, et  $v_{eau}$  (t) est directement fonction de  $H(t)$  la hauteur de la vague [\(Molin, 2002\)](#page--1-6). On notera

$$
F_{hydro}(t, q_s, v_s) = F(t) + F_{rad}(t, v_s) + F_{hs}(q_s) + F_{anc}(q_s) + F_{visc}(t, v_s)
$$
(4.4)

dans la suite de ce document.

6. On a

$$
K_s = \left[ \begin{array}{ccc} 2.05 \, 10^4 \text{ N/m} & 0 & 0 \\ 0 & 10.18 \, 10^6 \text{ N/m} & 0 \\ 0 & 0 & 393.48 \, 10^6 \text{ N/rad} \end{array} \right]
$$

<span id="page-7-2"></span><span id="page-7-0"></span>7. Victor Dupin, Direction Mécanique Appliquée

# 4.1.4 Énergie mécanique du système

En m´ecanique Lagrangienne (voir par ex. [Peacock et Hadjiconstantinou, 2007,](#page--1-7) Leçon 14), les équations de la dynamique de notre système s'écrivent

$$
\frac{\mathrm{d}}{\mathrm{d}t} \frac{\partial (T - V)}{\partial \dot{q}} - \frac{\partial (T - V)}{\partial q} = Q \tag{4.5}
$$

avec  $T$  l'énergie cinétique et  $V$  l'énergie potentielle de notre système mécanique, et  $Q$  le vecteur des forces généralisées appliquées au système.

L'énergie potentielle est

$$
V = \mathbf{z}^{\top} \cdot \left( g \rho \int_{-\varsigma_s}^{\varsigma_p} A_t \left( \sigma \right) \left( R \left( \varphi \right) \mathbf{r}^b \left( \sigma \right) + \mathbf{x}^e \right) d\sigma \right)
$$
  
=  $-g m_t z - g \rho \mathbf{z}^{\top} R \left( \varphi \right) \int_{-\varsigma_s}^{\varsigma_p} A_t \left( \sigma \right) \mathbf{r}^b \left( \sigma \right) d\sigma$  (4.6)

avec g l'accélération de la gravité,  $z = \mathbf{x}^e \cdot \mathbf{z}$  l'altitude de  $CdG$  exprimée dans  $\mathcal{R}_e$ ,  $\rho$  la densité du liquide dans le TLCD, et  $m_t$  la masse totale de liquide dans le TLCD.

L'énergie cinétique  $T$  est la somme de  $T_s$  l'énergie cinétique de l'éolienne flottante et de $T_t$ celle du liquide dans le $\ensuremath{\mathsf{TLCD}}\xspace$ 

$$
T = T_s + T_t
$$

avec

$$
T_s = \frac{1}{2} v_s^\top M_s v_s
$$

et en notant  $\lVert \cdot \rVert$  la norme euclidienne

<span id="page-8-2"></span><span id="page-8-1"></span><span id="page-8-0"></span>
$$
T_s = \frac{1}{2} v_s^{\top} M_s v_s
$$
  
\n
$$
T_t = \frac{1}{2} \rho \int_{-\varsigma_s}^{\varsigma_p} A_t(\sigma) \left\| \mathbf{v}^b + \omega^b \times \mathbf{r}^b(\sigma) + \frac{\mathrm{d}\mathbf{r}^b(\sigma)}{\mathrm{d}\sigma} v_t(\sigma) \right\|^2 \mathrm{d}\sigma
$$
  
\n
$$
= + \frac{1}{2} \left( \rho \int_{-\varsigma_s}^{\varsigma_p} A_t(\sigma) \mathrm{d}\sigma \right) \left\| v^b \right\|^2 - \frac{1}{2} \omega^{b\top} \left( \rho \int_{-\varsigma_s}^{\varsigma_p} A_t(\sigma) S^2 (\mathbf{r}^b(\sigma)) \mathrm{d}\sigma \right) \omega^b
$$
  
\n
$$
+ \omega^{b\top} \left( \rho \int_{-\varsigma_s}^{\varsigma_p} A_t(\sigma) S (\mathbf{r}^b(\sigma)) \mathrm{d}\sigma \right) v^b + v^{b\top} \left( \rho A_v \int_{-\varsigma_s}^{\varsigma_p} \frac{\mathrm{d}\mathbf{r}^b}{\mathrm{d}\sigma} \mathrm{d}\sigma \right) \dot{w}
$$
  
\n
$$
+ \omega^{b\top} \left( \rho A_v \int_{-\varsigma_s}^{\varsigma_p} S (\mathbf{r}^b(\sigma)) \frac{\mathrm{d}\mathbf{r}^b}{\mathrm{d}\sigma} \mathrm{d}\sigma \right) \dot{w} + \frac{1}{2} \left( \rho A_v^2 \int_{-\varsigma_s}^{\varsigma_p} \frac{1}{A_t(\sigma)} \mathrm{d}\sigma \right) \dot{w}^2
$$
  
\n
$$
T = \frac{1}{2} \left[ \mathbf{v}^{b\top}, \omega^{b\top}, \dot{w} \right] M_0(w) [\mathbf{v}^{b\top}, \omega^{b\top}, \dot{w}]^{\top}
$$
  
\n
$$
= \frac{1}{2} v^{\top} M(w) v = \frac{1}{2} \dot{q}^{\top} \mathcal{P} (\varphi)^{\top} M(w) \mathcal{P} (\varphi) \dot{q} = \frac{1}{2} \dot{q}^{\top} M(q) \dot{q}
$$
(4.7)

avec la matrice de masse

$$
M = \left[ \begin{array}{cc} M_s & 0_{3 \times 1} \\ 0_{1 \times 3} & 0_1 \end{array} \right] + M_{02D} = M^{\top}
$$

et

<span id="page-9-1"></span><span id="page-9-0"></span>
$$
\mathcal{M} \triangleq \mathcal{P}^\top M \, \mathcal{P} = \mathcal{M}^\top
$$

et avec

$$
M_0 \triangleq \left[ \begin{array}{cc} m_t \mathbb{I}_3 & M_{v\omega}(w) & M_{vq}(w) \\ M_{v\omega}^\top(w) & M_{\omega}(w) & M_{\omega q}(w) \\ M_{vq}^\top(w) & M_{\omega q}^\top(w) & M_q(w) \end{array} \right]
$$

et

$$
M_{02D} \triangleq \left[ \begin{array}{cccc} M_0 \left[ 2, 2 \right] & M_0 \left[ 2, 3 \right] & M_0 \left[ 2, 4 \right] & M_0 \left[ 2, 7 \right] \\ M_0 \left[ 3, 2 \right] & M_0 \left[ 3, 3 \right] & M_0 \left[ 3, 4 \right] & M_0 \left[ 3, 7 \right] \\ M_0 \left[ 4, 2 \right] & M_0 \left[ 4, 3 \right] & M_0 \left[ 4, 4 \right] & M_0 \left[ 4, 7 \right] \\ M_0 \left[ 7, 2 \right] & M_0 \left[ 7, 3 \right] & M_0 \left[ 7, 4 \right] & M_0 \left[ 7, 7 \right] \end{array} \right]
$$

$$
m_t \triangleq \rho \int_{-\varsigma_s}^{\varsigma_p} A_t(\sigma) d\sigma \in \mathbb{R}
$$
\n
$$
(4.8)
$$

$$
M_{v\omega} \triangleq -\rho \int_{-\varsigma_s}^{\varsigma_p} A_t(\sigma) S(\mathbf{r}^b(\sigma)) d\sigma = -M_{v\omega}^\top \in \mathbb{R}^{3 \times 3}
$$
 (4.9)

$$
M_{\omega} \triangleq -\rho \int_{-\varsigma_{s}}^{\varsigma_{p}} A_{t}(\sigma) S^{2} \left( \mathbf{r}^{b}(\sigma) \right) d\sigma = M_{\omega}^{\top} \in \mathbb{R}^{3 \times 3}
$$
 (4.10)

$$
M_{vq} \triangleq \rho A_v \int_{-\varsigma_s}^{\varsigma_p} \frac{\mathrm{d} \mathbf{r}^b}{\mathrm{d} \sigma} \mathrm{d} \sigma \in \mathbb{R}^{3 \times 1} \tag{4.11}
$$

$$
M_{\omega q} \triangleq \rho A_v \int_{-\varsigma_s}^{\varsigma_p} S\left(\mathbf{r}^b\left(\sigma\right)\right) \frac{\mathrm{d}\mathbf{r}^b}{\mathrm{d}\sigma} \mathrm{d}\sigma \in \mathbb{R}^{3 \times 1} \tag{4.12}
$$

<span id="page-9-2"></span>
$$
M_q \triangleq \rho A_v \left( L_h \nu + 2L_v \right) \in \mathbb{R} \tag{4.13}
$$

### 4.1.5 Forces généralisées

Pour obtenir l'expression des forces généralisées  $Q$  dans  $(4.5)$ , on cherche à écrire sous la forme  $\dot{q}^\top Q$  la puissance développée par les forces s'exerçant sur notre système.

Ces forces sont  $F_{hydro}(t, v_s)$ , déjà détaillée en [\(4.4\)](#page-8-2), et  $F_h$ , la force générée par la restriction. On note que le poids n'est pas pris en compte ici car celui du liquide dans le TLCD apparaît dans l'expression de V l'énergie potentielle, et celui de l'éolienne et du flotteur est déjà implicitement présent dans  $F_{hs}$  la force de rappel hydrostatique qui est inclue dans  $F_{hydro}(t, v_s)$ .

La puissance développée par  $F_{hydro} (t, v_s)$  s'écrit

$$
v^{\top} \left[ \begin{array}{c} F_{hydro}(t, v_s) \\ 0 \end{array} \right] = \dot{q}^{\top} \mathcal{P}^{\top} (\varphi) \left[ \begin{array}{c} F_{hydro}(t, v_s) \\ 0 \end{array} \right] = \dot{q}^{\top} Q_{hydro}
$$

On écrit donc

$$
Q_{hydro} = \mathcal{P}^{\top}(\varphi) \left[ \begin{array}{c} F_{hydro}(t, v_s) \\ 0 \end{array} \right]
$$

La force appliquée par la restriction située en  $\sigma = 0$  sur le fluide du TLCD, notée  $\mathbf{F}_h$ , s'écrit, classiquement,

$$
\mathbf{F}_{h} = -\frac{1}{2}\rho A_{h}\eta v_{t}\left(0\right)|v_{t}\left(0\right)|\frac{\mathrm{d}\mathbf{r}^{b}\left(0\right)}{\mathrm{d}\sigma} = -F_{h}\left(\dot{q}\right)\mathbf{y}_{b} = \frac{1}{2}\rho A_{h}\eta(\nu\dot{w})|\nu\dot{w}|\mathbf{y}_{b}
$$

avec

$$
F_h(\dot{q}) = -\frac{1}{2}\rho A_h \eta v_t(0) |v_t(0)| = -\frac{1}{2}\rho A_h \eta(\nu \dot{w})|\nu \dot{w}| \qquad (4.14)
$$

où  $\eta$  est le coefficient de perte de charge de la restriction. La puissance développée par $\mathbf{F}_h$ est

$$
\left(\frac{\mathrm{d}\mathbf{r}^{b}(0)}{\mathrm{d}\sigma}v_{t}(0)\right)^{\top}\mathbf{F}_{h}=(-\dot{w}\nu)\mathbf{y}_{b}^{\top}(-F_{h}(\dot{q}))\mathbf{y}_{b}=\dot{w}\nu F_{h}(\dot{q})=\dot{q}^{\top}Q_{h}
$$

On a donc

$$
Q_h = \left[ \begin{array}{c} 0_{6 \times 1} \\ \nu F_h(\dot{q}) \end{array} \right] = \mathcal{P}^\top (q) \left[ \begin{array}{c} 0_{6 \times 1} \\ \nu F_h(\dot{q}) \end{array} \right]
$$

On peut donc écrire les forces généralisées ainsi

$$
Q(t, q, \dot{q}) = Q_{hydro} + Q_h = \mathcal{P}^\top (q) \left[ \begin{array}{c} F_{hydro}(t, \dot{q}) \\ \nu F_h(\dot{q}) \end{array} \right] \tag{4.15}
$$

# 4.1.6 Equations de la dynamique ´

<span id="page-10-0"></span>Nous avons détaillé la géométrie, l'énergie cinétique et l'énergie potentielle du système, ainsi que les forces liées aux vagues. Nous pouvons maintenant nous atteler à l'établissement des équations de la dynamique du système.

On rappelle que la dynamique de notre système est  $(4.5)$ . L'équation  $(4.6)$  nous donne directement

$$
\frac{\partial V}{\partial \dot{q}} = 0_{4 \times 1}
$$

$$
\frac{\partial V}{\partial q} = -g \left[ \begin{array}{c} 0 \\ m_t \\ \rho \mathbf{z}^\top \frac{\partial R}{\partial \varphi} \int_{-\varsigma_s}^{\varsigma_p} A_t(\sigma) \mathbf{r}^b(\sigma) d\sigma \\ \rho A_v \mathbf{z}^\top R(\varphi) \left( \mathbf{r}^b(\varsigma_p) - \mathbf{r}^b(-\varsigma_s) \right) \end{array} \right]
$$

et d'après [\(4.7\)](#page-9-2), et comme  $M$  est symétrique, on a

$$
\frac{\mathrm{d}}{\mathrm{d}t}\frac{\partial T}{\partial \dot{q}} = \frac{\mathrm{d}}{\mathrm{d}t}\left(\mathcal{P}\left(\varphi\right)^{\top}M\left(w\right)\mathcal{P}\left(\varphi\right)\dot{q}\right) = \mathcal{M}\ddot{q} + \left(\dot{\mathcal{P}}^{\top}M\mathcal{P} + \mathcal{P}^{\top}\dot{w}\frac{\partial M}{\partial w}\mathcal{P} + \mathcal{P}^{\top}M\dot{\mathcal{P}}\right)\dot{q}
$$

et

$$
\frac{\partial T}{\partial q} = \left[ \begin{array}{c} 0 \\ 0 \\ \dot q^\top \frac{\partial \mathcal{P}}{\partial \varphi}^\top M \, \mathcal{P} \, \dot q \\ \frac{1}{2} \, \dot q^\top \mathcal{P}^\top \frac{\partial M}{\partial w} \mathcal{P} \, \dot q \end{array} \right]
$$

avec

$$
\frac{\partial}{\partial w} M_{v\omega} = -\rho A_v S \left( \mathbf{r}^b \left( \varsigma_p \right) - \mathbf{r}^b \left( -\varsigma_s \right) \right) \n\frac{\partial}{\partial w} M_{\omega} = -\rho A_v \left( S \left( \mathbf{r}^b \left( \varsigma_p \right) \right)^2 - S \left( \mathbf{r}^b \left( -\varsigma_s \right) \right)^2 \right) \n\frac{\partial}{\partial w} M_{vq} = \rho A_v \left( \frac{\mathrm{d} \mathbf{r}^b}{\mathrm{d} \sigma} \left( \varsigma_p \right) - \frac{\mathrm{d} \mathbf{r}^b}{\mathrm{d} \sigma} \left( -\varsigma_s \right) \right) = 0 \n\frac{\partial}{\partial w} M_{\omega q} = \rho A_v \left( S \left( \mathbf{r}^b \left( \varsigma_p \right) \right) \frac{\mathrm{d} \mathbf{r}^b}{\mathrm{d} \sigma} \left( \varsigma_p \right) - S \left( \mathbf{r}^b \left( -\varsigma_s \right) \right) \frac{\mathrm{d} \mathbf{r}^b}{\mathrm{d} \sigma} \left( -\varsigma_s \right) \right) \n\frac{\partial}{\partial w} M_q = 0
$$

Les équations de la dynamique de notre système  $(4.5)$  prennent donc la forme suivante

$$
\mathcal{M}(q) \ddot{q} + C(q, \dot{q}) \dot{q} + k(q) = Q(t, q, \dot{q}) \tag{4.16}
$$

<span id="page-11-0"></span>avec

$$
C(q, \dot{q}) \triangleq \dot{\mathcal{P}}^{\top} M \mathcal{P} + \mathcal{P}^{\top} \dot{w} \frac{\partial M}{\partial w} \mathcal{P} + \mathcal{P}^{\top} M \dot{\mathcal{P}} - \begin{bmatrix} 0_{2 \times 4} \\ \dot{q}^{\top} \frac{\partial \mathcal{P}^{\top}}{\partial \varphi} M \mathcal{P} \\ \frac{1}{2} \dot{q}^{\top} \mathcal{P}^{\top} \frac{\partial M}{\partial w} \mathcal{P} \end{bmatrix}
$$

$$
k(q) \triangleq -g \begin{bmatrix} 0 \\ m_t \\ \rho z^{\top} \frac{\partial R}{\partial \varphi} \int_{-\varsigma_s}^{\varsigma_p} A_t(\sigma) \mathbf{r}^b(\sigma) d\sigma \\ \rho A_v \mathbf{z}^{\top} R(\varphi) \left( \mathbf{r}^b(\varsigma_p) - \mathbf{r}^b(-\varsigma_s) \right) \end{bmatrix}
$$

$$
Q(t, q, \dot{q}) = \mathcal{P}^{\top}(\varphi) \begin{bmatrix} F_{hydro}(t, v_s) \\ \nu F_h(\dot{w}) \end{bmatrix}
$$

Dans la suite du manuscrit, nous désignons par modèle complet le modèle nonlinéaire obtenu par la méthode de Lagrange  $(4.16)$ , soumis à tous les phénomènes décrits aux  $\S 4.1.3$  $\S 4.1.3$  et [4.1.5.](#page-10-0) Nous introduirons en  $\S 4.3.2$  $\S 4.3.2$  le modèle réduit, qui est le modèle linéarisé tangent autour de  $q = \dot{q} = 0_{4 \times 1}$  auquel on ajoute la force quadratique appliquée par la restriction sur le fluide du TLCD, tandis que la force de traînée visqueuse de Morison est négligée.

### 4.1.7 Validation des équations de la dynamique

Les calculs précédents ont été vérifiés avec le logiciel de calcul formel Maple. Nous avons vérifié l'équation  $(4.16)$  contre une autre approche. [Holden et Fossen](#page--1-2)  $(2012)$ utilisent la mécanique Hamiltonienne pour modéliser un système un peu plus général que le notre : leur modèle est défini pour tout  $\mathbf{r}^{b}\left( \sigma\right)$  continu, et le système est modélisé dans l'espace. Pour pouvoir mieux se comparer à ce modèle, nous ne le comparons pas à  $(4.16)$  mais à  $(5.15)$ , sa généralisation dans l'espace. La comparaison du modèle de [Holden et Fossen](#page--1-2) [\(2012\)](#page--1-2), particularisé pour le  $\mathbf{r}^{b}(\sigma)$  introduit en [\(4.1.2\)](#page-5-0), et de notre modélisation dans l'espace (équation [\(5.15\)](#page--1-8)) est détaillée en Annexe [A.](#page--1-9) Ces deux modèles sont identiques.

# 4.2 Critère d'évaluation : la RAO

Afin de comparer les différents réglages et commandes du TLCD, nous proposons un outil d'évaluation de leurs performances. Cet outil sera la RAO (Response Amplitude Operator). C'est l'outil d'analyse fréquentielle le plus classique dans l'étude des systèmes flottants.

<span id="page-12-0"></span>"La RAO est le ratio entre l'amplitude du mouvement du système et l'amplitude de la vague qui l'a causé pour différentes périodes de houle monochromatique."[8](#page-13-0)

Contrairement au diagramme de Bode, les échelles de représentation de la RAO sont linéaires, et en abscisse apparaissent les périodes de houles au lieu des fréquences.

Dans l'hypothèse où la vague  $H(t) \triangleq \bar{H} \sin \left( \frac{2\pi}{T} \right)$  $\frac{2\pi}{T}t + \phi_H$  est une sinusoïde parfaite et notre système est linéaire et asymptotiquement stable, le roulis est aussi sinusoïdal,  $\varphi(t) \triangleq \bar{\varphi} \sin\left(\frac{2\pi}{T}\right)$  $\frac{2\pi}{T}t + \phi_{\varphi}$ ). La valeur que nous aurons en ordonnée de la RAO de roulis est

$$
RAO \triangleq \frac{\bar{\varphi}}{\bar{H}}
$$

et l'abscisse est T.

<sup>8.</sup> Source : ISO 13624-1 :2009, Petroleum and natural gas industries – Drilling and production equipment – Part 1 : Design and operation of marine drilling riser equipment

Dans le manuscrit, nous allons quantifier la performance de notre système d'amortissement grâce à la RAO. Comme nous venons de le voir, la RAO est définie exclusivement pour une houle monochromatique et un système linéaire asymptotiquement stable. Notre système n'étant pas linéaire, nous introduisons la "RAO généralisée", notée "RAOg", qui est le quotient de l'écart-type de l'état que l'on considère par l'écart-type de la hauteur de vague, *i.e.* 

$$
RAOg \triangleq \frac{std(\varphi(\cdot))}{std(H(\cdot))}
$$

nous reportons cette amplitude en ordonnée, et en abscisse, nous avons  $T$  la période de la houle monochromatique, ou  $Tp$  la période pic de la houle polychromatique JONSWAP. Dans le cas d'un système linéaire soumis à une houle monochromatique, RAO et RAOg coïncident.

# 4.3 Analyse du système passif

Le système, soumis à une houle monochromatique, est simulé jusqu'à ce qu'il ait atteint le r´egime stationnaire. Dans la suite de cette section, le coefficient de perte de charge de la restriction,  $\eta$ , est constant (ce qui définit le système passif) et le TLCD est accordé à la période propre de roulis de la structure. La pulsation propre du TLCD vaut  $\omega_t = \sqrt{2g/(2L_v + \nu L_h)}$  et la pulsation propre en roulis de l'éolienne flottante vaut  $\omega_s = \sqrt{K_{s_{4,4}}/M_{s_{4,4}}}.$  On fixe  $L_v = 5 \, m$ ,  $L_h = 33 \, m$  et  $e = 10 \, m$  pour utiliser toute la place disponible dans la barge. Pour régler la période du TLCD, on a fixé  $\nu$  à 4.3, ainsi on a  $\omega_t = \omega_s$ . Le rapport  $\mu \triangleq m_t/\mu_{s_{1,1}}$  de  $m_t$  la masse du TLCD sur  $M_{s_{1,1}}$  la masse du système {flotteur, éolienne} est réglé à  $\mu = 2\%$ . C'est une valeur couramment employée en génie naval et en génie civil (Gao [et al.](#page--1-10), [1997;](#page--1-10) [Gawad](#page--1-11) et al., [2001;](#page--1-11) [Yalla et Kareem, 2000\)](#page--1-12).

<span id="page-13-0"></span>Pour simplifier l'analyse et faciliter la compréhension du système passif, nous avons, dans un premier temps, négligé la force de traînée visqueuse de Morison. On sait que plus la masse du TLCD est grande, plus le flotteur est amorti [\(Den Hartog,](#page--1-13) [1956,](#page--1-13) eq  $(3.31)$ , p.100). Cependant, la masse ajoutée au flotteur peut détériorer des paramètres fondamentaux de ce dernier comme la position du centre de gravité ou le tirant d'eau (la hauteur de la partie immergée du flotteur), ce qui altère la stabilité intrinsèque du flotteur [\(Gawad](#page--1-11) *et al.*, [2001\)](#page--1-11), nous nous tenons donc à une valeur standard (et faible) de  $\mu$ . Si à l'avenir nous souhaitons augmenter  $\mu$  il faudrait, à chaque étape, recalculer les propriétés hydrodynamiques du flotteur, et vérifier que leur changement est largement compens´e (en termes de performances) par l'augmentation des performances du TLCD.

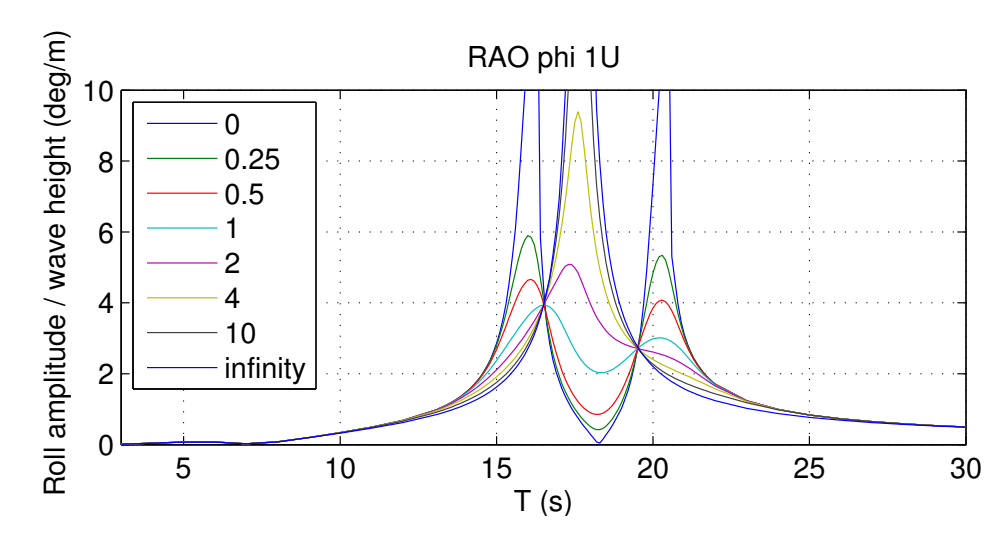

FIGURE 4.3 – RAO en roulis du système pour différentes valeurs de  $\eta$  allant de 0 à l'infini en houle monochromatique sur le modèle complet sans traînée visqueuse de Morison.

### 4.3.1 Résultats

Le système considéré est comparable à un double oscillateur mécanique décrit par [Den Hartog](#page--1-13) [\(1956\)](#page--1-13) et connu sous le nom de "Damped Vibration Absorber".

Nous traçons les RAO pour différentes valeurs de  $\eta$  (constant) allant de 0 à l'infini. Les résultats sont présentés en Fig. [4.3.](#page-15-0)

Le cas  $\eta = 0$  correspond à un mouvement libre du liquide dans le TLCD. Dans cette configuration, deux pics de résonance sont visibles. Le cas  $\eta = +\infty$  correspond à l'immobilité du liquide dans le tube ( $w = 0$ ). Un pic unique, proche de la période propre de la structure peut être observé. Ce dernier cas est, de manière prévisible, très similaire à la réponse de la structure sans TLCD car l'inertie du tube est faible vis à vis de celle de la structure. Pour des valeurs intermédiaires de  $\eta$  on peut voir que les RAOs ont toutes deux points en commun, un de chaque côté de la période de résonance de la structure. Ces points sont qualifiés dans [Den Hartog](#page--1-13) [\(1956\)](#page--1-13) de points quasi-fixes car toutes les courbes pour  $\eta > 0$  passent par ces points. On notera cependant que les positions de ces points d´ependent de la p´eriode propre du TLCD notamment [\(Den Hartog, 1956\)](#page--1-13). Changer la fréquence propre du TLCD permet de déplacer la courbe  $\eta = 0$ , ce qui déplace son intersection avec la courbe  $\eta = \infty$  et donc les points *quasi-fixes*. En accordant différemment le TLCD, un point monte tandis que l'autre descend. Comme l'explique [Den Hartog](#page--1-13) [\(1956\)](#page--1-13), l'amplitude des oscillations en roulis la plus faible est obtenue lorsque ces deux points sont à la même hauteur. Par conséquent, pour un système donné, la performance optimale atteignable en contrôle <span id="page-15-0"></span>passif est déterminée par la position de ces points.

### 4.3.2 Modèle réduit

Afin de travailler plus facilement sur le modèle, on introduit un modèle simplifié du système qu'on appellera modèle réduit (déjà évoqué au §[4.1.6\)](#page-11-0) dans la suite de cette thèse. Pour ce faire, on pose x, y et z nuls, c.-à-d. que nous considérons uniquement la dynamique de roulis couplée à celle du liquide dans le TLCD. Pour obtenir les  $équations$  de ce modèle, nous négligeons la force visqueuse de Morison. On approxime la force de radiation définie en  $(4.2)$  par

$$
\bar{F}_{rad}\left(t,\dot{\varphi},\ddot{\varphi}\right)=-\bar{A}_{s_{44}}\ddot{\varphi}-\bar{B}_{s_{44}}\dot{\varphi}
$$

où  $\bar{A}_{s_{44}} \triangleq A_s (\omega_s)_{4,4}$  et  $\bar{B}_{s_{44}} \triangleq B_s (\omega_s)_{4,4}$ . On rappelle que  $A_s (\omega)$  et  $B_s (\omega)$  sont fournis par Diodore (voir §[4.1.3\)](#page-7-4) et que  $\omega_s$  est la pulsation propre en roulis du système flotteur- $\acute{\text{e}}$ olienne. Nous linéarisons la partie gauche de [\(4.16\)](#page-12-0) autour de  $\varphi = \dot{\varphi} = w = \dot{w} = 0$ , l'équation de la dynamique du modèle réduit est

$$
\bar{M}\ddot{q} + \bar{C}\dot{q} + \bar{K}q = \begin{bmatrix} F(t) \\ \nu F_h(\dot{w}, \eta) \end{bmatrix}
$$
\n(4.17)

avec

$$
\bar{M} = \rho A_h \begin{bmatrix} \nu L_v \left(\frac{1}{2}L_h^2 + \frac{2}{3}L_v^2 - 2L_v e + 2e^2\right) + L_h \left(\frac{1}{12}L_h^2 + e^2\right) & \nu L_h (L_v + e) \\ \nu L_h (L_v + e) & \nu (L_h \nu + 2L_v) \end{bmatrix} \n+ \begin{bmatrix} M_{s_{44}} + \bar{A}_{s_{44}} & 0 \\ 0 & 0 \end{bmatrix} \n\bar{K} = g\rho A_h \begin{bmatrix} L_h e + L_v \nu (2e - L_v) & L_h \nu \\ L_h \nu & 2\nu \end{bmatrix} + \begin{bmatrix} K_{s_{44}} & 0 \\ 0 & 0 \end{bmatrix} \n\bar{C} = 0_{4 \times 1} + \begin{bmatrix} \bar{B}_{s_{44}} & 0 \\ 0 & 0 \end{bmatrix}
$$

On écrit le modèle réduit sous forme de système d'état

$$
\dot{X} = AX + BF_h(\dot{w}, \eta) + EF \tag{4.18}
$$

avec

$$
X = \begin{bmatrix} \varphi \\ w \\ \dot{\varphi} \\ \dot{w} \end{bmatrix} \quad A = \begin{bmatrix} 0_{2 \times 2} & \mathbb{I}_2 \\ -\bar{M}^{-1} \bar{K} & -\bar{M}^{-1} \bar{C} \end{bmatrix} \quad E = \begin{bmatrix} 0_{2 \times 1} \\ \bar{M}^{-1} \begin{bmatrix} 1 \\ 0 \end{bmatrix} \end{bmatrix} \quad B = \begin{bmatrix} 0_{2 \times 1} \\ \bar{M}^{-1} \begin{bmatrix} 0 \\ \nu \end{bmatrix} \end{bmatrix}
$$

### 4.3.3 Paramètres optimaux

<span id="page-16-0"></span>Pour concevoir le TLCD de manière optimale, il nous faut pouvoir tracer la RAO du roulis pour une excitation monochromatique. Dans notre cas cependant, le terme de perte de charge est quadratique en la vitesse du fluide, nous ne pouvons donc pas tracer directement le gain de la fonction de transfert du système. Dans la littérature, il existe des solutions approchées à ce problème. Elles définissent l'amplitude de la sortie du système en fonction de l'amplitude de l'entrée et de sa fréquence. Nous considérons ici celle développée par (Wu [et al.](#page--1-14), [2009\)](#page--1-14).

En régime établi, on suppose qu'on peut écrire l'entrée et les deux sorties du système sous la forme

$$
F(t) = \bar{F} \exp i\omega t
$$

$$
\varphi = \bar{\varphi} \exp i\omega t
$$

$$
w = \bar{w} \exp i\omega t
$$

avec  $\bar{w}$ ,  $\bar{\varphi}$  et  $\bar{F}$  des amplitudes complexes. Par conséquent l'énergie moyenne dissipée par  $\nu F_h(\omega)$  sur une période vaut

$$
E_h = -\frac{1}{T} \int_0^T \Re\left(\nu F_h\left(\dot{w}\right)\dot{w}\right) dt = \frac{1}{2T} \rho A_h \eta \nu^3 \omega^3 \left|\bar{w}\right|^3 \int_0^T \left|\sin\left(\omega t\right)\right|^3 dt = \frac{2}{3\pi} \rho A_h \eta \nu^3 \omega^3 \left|\bar{w}\right|^3
$$

D'autre part, l'énergie moyenne dissipée par une force de frottement linéaire  $F_c(\dot{w}) = -c_{eq}\dot{w}$  est

$$
E_c = -\frac{1}{T} \int_0^T \Re(F_c(\dot{w})\,\dot{w})\,\mathrm{d}t = \frac{1}{T} c_{eq} \omega^2 \left|\bar{w}\right|^2 \int_0^T \sin\left(\omega t\right)^2 \mathrm{d}t = \frac{1}{2} c_{eq} \omega^2 \left|\bar{w}\right|^2
$$

Pour que ces deux énergies soient égales, il faut choisir

<span id="page-16-1"></span>
$$
c_{eq} \left( \left| \bar{w} \right| \right) = \frac{4}{3\pi} \rho A_h \eta \nu^3 \omega \left| \bar{w} \right| \tag{4.19}
$$

On écrit la dynamique de notre système équivalent

$$
\bar{M}\ddot{q} + \bar{C}\dot{q} + \bar{K}q = \begin{bmatrix} F(t) \\ F_c(\dot{w}) \end{bmatrix} \iff \bar{M}\ddot{q} + \bar{C}_{opti}\dot{q} + \bar{K}q = \begin{bmatrix} F(t) \\ 0 \end{bmatrix}
$$

$$
\iff (\bar{R} + I\omega\bar{C}_{opti}) \begin{bmatrix} \bar{\varphi} \\ \bar{w} \end{bmatrix} = \begin{bmatrix} \bar{F} \\ 0 \end{bmatrix}
$$

avec

$$
\bar{R} \triangleq \bar{K} - \omega^2 \bar{M}
$$
\n
$$
\bar{C}_{opti} \triangleq \bar{C} + \begin{bmatrix} 0 & 0 \\ 0 & c_{eq}(|\bar{w}|) \end{bmatrix} = \begin{bmatrix} \bar{B}_{s_{44}} & 0 \\ 0 & c_{eq}(|\bar{w}|) \end{bmatrix}
$$

On obtient

$$
\bar{\varphi} = \frac{\left(I\omega c_{eq}\left(|\bar{w}|\right) + \bar{R}_{2,2}\right)\bar{F}}{I\omega\left(c_{eq}\left(|\bar{w}|\right)\bar{R}_{1,1} + B_s\bar{R}_{2,2}\right) + \bar{R}_{2,2}\bar{R}_{1,1} - \bar{R}_{1,2}^2 - \omega^2 c_{eq}\left(|\bar{w}|\right)\bar{B}_{s_{44}}}
$$
(4.20)

$$
\bar{w} = \frac{R_{1,2}P}{I\omega \left(c_{eq}(|\bar{w}|)\bar{R}_{1,1} + B_s\bar{R}_{2,2}\right) + \bar{R}_{2,2}\bar{R}_{1,1} - \bar{R}_{1,2}^2 - \omega^2 c_{eq}(|\bar{w}|)\bar{B}_{s_{44}}}
$$
(4.21)

pour obtenir  $|w|$  on résout

$$
\left|\bar{w}\right|^2 = \frac{\bar{R}_{1,2}^2 \left|\bar{F}\right|^2}{\left(c_{eq}\left(\left|\bar{w}\right|\right) \bar{R}_{1,1} + B_s \bar{R}_{2,2}\right)^2 + \left(\bar{R}_{2,2} \bar{R}_{1,1} - \bar{R}_{1,2}^2 - \omega^2 c_{eq}\left(\left|\bar{w}\right|\right) \bar{B}_{s_{44}}\right)^2} \tag{4.22}
$$

en substituant  $c_{eq}$  ( $|\bar{w}|$ ) par son expression donnée en [\(4.19\)](#page-17-0).

Comme détaillé dans Wu [et al.](#page--1-14)  $(2009)$ , cette équation possède une seule solution strictement positive pour notre cas particulier. Une fois obtenu  $|\bar{w}|$ , on a directement  $c_{eq}$  ( $|\bar{w}|$ ), on en déduit  $\bar{w}$  avec [\(4.21\)](#page-18-0) et  $\bar{\varphi}$  avec [\(4.20\)](#page-18-1).

On a donc une méthode de calcul qui nous donne  $|\overline{\varphi}|$ , l'amplitude des oscillations en fonction de  $\eta$  et de l'amplitude et la fréquence de l'entrée. On peut donc tracer rapidement la RAO de notre système passif et trouver son maximum.

Pour obtenir le meilleur système passif, nous utilisons la fonction d'optimisation fmincon de Matlab, pour minimiser l'indice de performance suivant

<span id="page-17-0"></span>
$$
P.I. = \max_{T \in [3;30]} (|\bar{\varphi}|)
$$

avec  $|\bar{\varphi}|$  l'amplitude en roulis du flotteur en régime harmonique établi pour chaque période. C'est donc un problème  $min\text{-}max$  où les variables de décision sont  $L_h$ ,  $\nu$  et  $\eta$ . Cette optimisation est faite sous contraintes pour respecter l'encombrement disponible dans la barge. Nous avons choisi  $L_v$  le plus grand possible i.e.  $L_v = 5m$  pour que le liquide ait un maximum d'espace pour osciller. Les résultats sont obtenus pour une vague de 2m et sont présentés dans la Table [4.1.](#page-19-0)

## 4.3.4 Commande Heuristique "Den Hartog"

Lors de l'étude du système passif, on a vu que la réponse du système avec  $\eta$ constant était comprise entre la courbe obtenue pour  $\eta = 0$  et celle obtenue avec

<span id="page-18-1"></span><span id="page-18-0"></span>

| $\n  L$           |  |
|-------------------|--|
| $32.81 \text{ m}$ |  |

Table 4.1 – Param`etres optimaux du TLCD

 $\eta = \infty$ . On peut créer une commande heuristique, qui choisit en fonction de la période de la houle une valeur de  $\eta$  constante. L'heuristique est la suivante :

— Si T est compris entre les points quasi-fixes, alors on choisit  $\eta = \eta_{mini}$ 

— Sinon on choisit  $\eta = \eta_{maxi}$ 

Cette commande servira de référence par rapport aux autres méthodes définies ciaprès.

# 4.4 Commande optimale en information complète

Au vu des limitations en performance du TLCD dues aux points quasi-fixes présentés ci-dessus, on peut essayer de changer le coefficient de perte de charge  $\eta$  continuellement au cours du temps (et pas seulement lorsque la fréquence de la change) pour obtenir de meilleures performances. L'approche que nous adoptons, i.e. modifier les caractéristiques du système en temps réel plutôt que d'appliquer directement une force sur le liquide du TLCD, est appelé dans la littérature contrôle semi-actif [\(Ikeda,](#page--1-15) [2009\)](#page--1-15). Nous la désignerons par "actif" par opposition à la commande "passive" et à la commande heuristique

Nous cherchons à connaître le meilleur rejet de perturbation sinusoïdale monochromatique que peut nous apporter le TLCD semi-actif en régime établi.

### 4.4.1 Formulation

<span id="page-18-2"></span>Nous considérons le problème de commande optimale suivant, pour chaque période :

<span id="page-19-0"></span>**Problème 1.** Contrôle optimal du modèle réduit en régime périodique établi

$$
\min_{\eta(t), X_0} J = \int_0^T \bar{M}_{11} \dot{\varphi}(t)^2 + \bar{K}_{11} \varphi(t)^2 dt
$$
  
sujet à
$$
\dot{X} = AX - \frac{1}{2} \rho A_h(\nu \dot{w}) |\nu \dot{w}| B\eta + EF \qquad \forall t \in [0, T]
$$

$$
X_0 = 0_{4 \times 1}
$$

$$
X_L \le X(t) \le X_U \qquad \forall t \in [0, T]
$$

$$
\eta_L \le \eta(t) \le \eta_U \qquad \forall t \in [0, T]
$$

<span id="page-19-1"></span>avec  $T$  l'horizon du problème (ici très grand devant la période de la houle). On a toujours  $X = [\varphi \ w \ \dot{\varphi} \ w]^\top$ . Les équations de la dynamique sont [\(4.18\)](#page-16-1). La variable de commande est  $\eta$ , avec  $\eta_L = 0$  pour respecter la physique du problème, et  $\eta_U = 1000$ pour éviter les problèmes numériques. Afin de ne pas nous retrouver avec une colonne totalement vidée de son eau, nous devons vérifier à tout instant

$$
\begin{cases} \varsigma_p\left(t\right) \ge \frac{L_h}{2} \\ \varsigma_s\left(t\right) \ge \frac{L_h}{2} \end{cases} \Longleftrightarrow \begin{cases} L_v \ge -w\left(t\right) \\ L_v \ge w\left(t\right) \end{cases}
$$

ce qui nous donne  $X_U(2) = -X_L(2) = L_v$ , nous avons laissé les autres états libres. Classiquement on note  $X_0 \triangleq X (t = 0)$ . Dans ce Problème [1,](#page-20-0) F la force exercée par la vague sur le flotteur est connue à l'avance par l'algorithme de contrôle.

### 4.4.2 Résolution numérique

<span id="page-19-2"></span>Nous utilisons la toolbox Matlab ICLOCS (pour Imperial College of London Optimal Control Software) [\(Falugi](#page--1-16) et al., [2010\)](#page--1-16). Cet outil permet de résoudre les problèmes de contrôle optimal par une approche directe<sup>[9](#page-20-1)</sup>. On a restreint le signal de commande à être un signal discret à 5 Hz (échantillonnage très fin devant les constantes de temps de notre système).

On a tracé en Fig. [4.4](#page-21-0) la commande dans le domaine temporel. On voit que la commande est bang-bang (elle commute entre les deux valeurs extrêmes admissibles) et a deux bangs par période de houle. On va chercher à comprendre ce résultat de manière analytique. L'Hamiltonien s'écrit

$$
H = \lambda^{\top} (AX - \frac{1}{2} \rho A_h(\nu \dot{w}) | \nu \dot{w} | B\eta(t) + EF(t)) + \bar{M}_{11} \dot{\varphi}^2 + \bar{K}_{11} \varphi^2
$$

avec  $\lambda$  l'état adjoint, on observe que l'Hamiltonien dépend linéairement de  $\eta$ , la commande est donc bang-bang.

<sup>9.</sup> discrétisation des équations de dynamique et du coût, puis résolution de ce problème d'optimisation (qui n'est pas une programmation quadratique) par un algorithme de type "point-intérieur"

<span id="page-20-0"></span>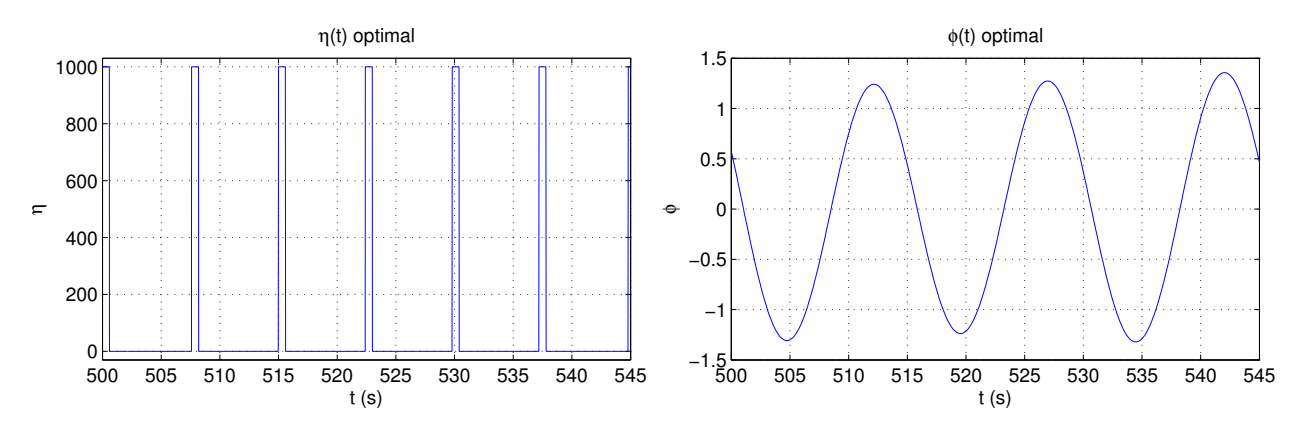

FIGURE  $4.4$  – Résolution numérique

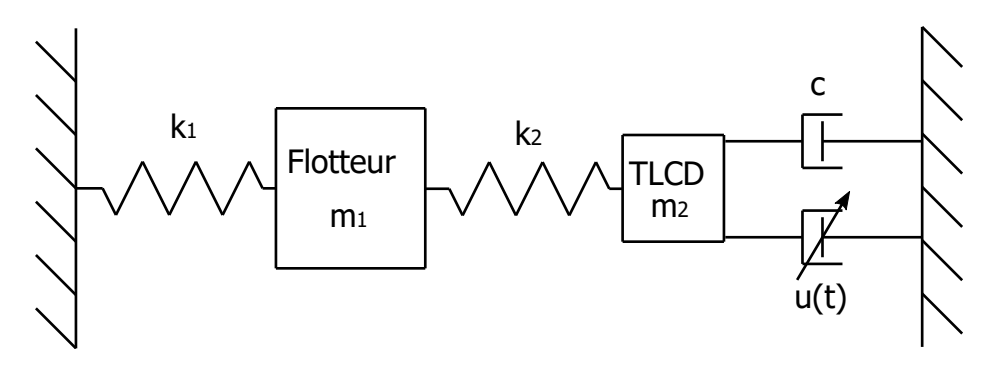

FIGURE  $4.5$  – Système masse ressort "Toy Problem"

# 4.4.3 Analyse mathématique d'un problème équivalent

Afin de faciliter l'étude mathématique de la nature périodique de la solution du Problème [1,](#page-20-0) nous allons introduire un système masse-ressort physiquement proche du modèle réduit mais dont les équations sont plus simples. Dans la suite de cette sous-section on considèrera uniquement ce système, qu'on appellera Toy Problem. Il est présenté en Fig. [4.5](#page-21-1) et sa dynamique est définie par

$$
M\ddot{x} + C\dot{x} + Kx = B_1(x)u(t) + E_1F(t)
$$

avec

<span id="page-20-1"></span>
$$
M = \begin{bmatrix} m_1 & 0 \\ 0 & m_2 \end{bmatrix} \qquad K = \begin{bmatrix} k_1 + k_2 & -k_2 \\ -k_2 & k_2 \end{bmatrix} \qquad E_1 = \begin{bmatrix} 1 \\ 0 \end{bmatrix}
$$
  

$$
C = \begin{bmatrix} 0 & 0 \\ 0 & c \end{bmatrix} \qquad B_1(x) = \begin{bmatrix} 0 \\ c\dot{x}_2 \end{bmatrix} \qquad x = \begin{bmatrix} x_1 \\ x_2 \end{bmatrix}
$$

<span id="page-21-0"></span>On pose

$$
m_1 = 100
$$
  $k_1 = 100$   $c = 0.5$   
 $m_2 = 2$   $k_2 = 3$ 

qu'on peut écrire sous forme de système d'état

$$
\dot{X} = AX + B(X)u(t) + EF(t)
$$

<span id="page-21-1"></span>avec

$$
X = \begin{bmatrix} x_1 \\ x_2 \\ \dot{x}_1 \\ \dot{x}_2 \end{bmatrix} = \begin{bmatrix} X_1 \\ X_2 \\ X_3 \\ X_4 \end{bmatrix} \qquad A = \begin{bmatrix} 0 & \mathbb{I}_2 \\ -M^{-1}K & -M^{-1}C \end{bmatrix}
$$
\n
$$
E = \begin{bmatrix} 0 \\ M^{-1}E_1 \end{bmatrix} \qquad B = \begin{bmatrix} 0 \\ M^{-1}B_1 \end{bmatrix} = \begin{bmatrix} 0 \\ 0 \\ \frac{c}{m_2}X_4 \end{bmatrix}
$$

Ce qui nous donne

$$
\dot{X}_1 = X_3 \tag{4.23}
$$

$$
\dot{X}_2 = X_4 \tag{4.24}
$$

$$
\dot{X}_3 = -\frac{(k_1 + k_2)}{m_1} X_1 + \frac{k_2}{m_1} X_2 + \frac{1}{m_1} F(t)
$$
\n(4.25)

$$
\dot{X}_4 = \frac{k_2}{m_2} X_1 - \frac{k_2}{m_2} X_2 - \frac{c(1 - u(t))}{m_2} X_4
$$
\n(4.26)

### Formulation du problème de contrôle optimal

Nous cherchons à résoudre le problème suivant

Problème 2. Contrôle optimal du Toy Problem en régime périodique établi

$$
\min_{u(t), X_0} J(X, u) = \int_0^T \frac{1}{2} X(t)^{\top} Q X(t) dt
$$
  
subject à  

$$
|X_0 - X_f| \le \epsilon
$$
  

$$
\dot{X} = AX + B(X)u(t) + EF(t)
$$

$$
-1 \le u(t) \le 1
$$

$$
\forall t \in [0, T]
$$

$$
\forall t \in [0, T]
$$

on note  $X_f \triangleq X (t = T)$ . On a choisi  $Q_{11} = 1$  comme étant le seul coefficient nonnul de la matrice de coût  $Q$ . Avec  $X_0$  libre, et  $F$  périodique de période  $T$ . On a choisi la contrainte  $|X_0 - X_f| \leq \varepsilon$  pour éviter les problèmes numériques provoqués par la contrainte  $|X_0 - X_f| = 0$ . Cette condition est utile puisqu'elle permet de se restreindre à un problème d'optimisation en régime périodique établi. Dans ICLOCS, l'Hamiltonien de notre problème est écrit

$$
H = -\frac{1}{2}X^{\top}Q X + \lambda^{\top} (AX + B(X)u(t) + EF(t))
$$

L'Hamiltonien dépend linéairement de  $u$ , la commande est donc bang-bang et vaut

$$
u(\lambda, X) = sign\left(\lambda^{\top} B(X)\right) = sign\left(\lambda_4 B_4(X)\right) = sign\left(\lambda_4 X_4\right) \tag{4.27}
$$

On a

$$
\dot{\lambda} = -\frac{\partial H}{\partial X} = -A^{\top} \lambda + QX - \lambda^{\top} \frac{\mathrm{d}B}{\mathrm{d}X} u \tag{4.28}
$$

avec  $\lambda \in \mathbb{R}^4$  et

<span id="page-22-0"></span>
$$
\frac{\mathrm{d}B}{\mathrm{d}X} = \left[ \begin{array}{cc} 0_{3\times3} & 0_{3\times1} \\ 0_{1\times3} & \frac{c}{m_2} \end{array} \right]
$$

On opère un changement de variables  $\lambda = P\mu$  tel que  $\mu_1 = \mu_3$  et  $\mu_2 = \mu_4$ . On choisit

<span id="page-22-3"></span><span id="page-22-2"></span><span id="page-22-1"></span>
$$
P = \left[ \begin{array}{rrr} 0 & 0 & -1 & 0 \\ 0 & \frac{k_2}{m_2} & 0 & 0 \\ 1 & 0 & 0 & 0 \\ \frac{m_2}{m_1} & 0 & 0 & 1 \end{array} \right]
$$

On réécrit donc  $(4.28)$  avec le changement de variables

$$
\dot{\mu} = P^{-1} \left( -A^{\top} P \mu + Q X - \mu^{\top} P^{\top} \frac{\mathrm{d}B}{\mathrm{d}X} u \right) \tag{4.29}
$$

et

$$
u(\mu, X) = sign\left(\mu^{\top} P^{\top} B(X)\right) = sign\left(\left(\frac{\mu_1}{m_1} + \frac{\mu_4}{m_2}\right) X_4\right) \tag{4.30}
$$

On notera que le système dynamique  $(4.29)$  est instable puisque les paries réelles des valeurs propres de Asont négatives. L'équation  $(4.29)$  s'écrit sous sa forme développée

$$
\dot{\mu}_1 = \mu_3 \tag{4.31}
$$

$$
\dot{\mu}_2 = \mu_4 \tag{4.32}
$$

$$
\dot{\mu}_3 = \frac{k_2}{m_2}\mu_4 - \frac{k_1}{m_1}\mu_1 - x_1Q_{11} \tag{4.33}
$$

$$
\dot{\mu}_4 = \frac{c\left(1 - u\left(\mu, X\right)\right)}{m_1} \mu_4 + \frac{c\left(1 - u\left(\mu, X\right)\right)}{m_2} \mu_1 - \frac{k_2}{m_2} \mu_2 - \frac{m_2}{m_1} \mu_3 \tag{4.34}
$$

#### Forme sinusoïdale

Pour analyser la nature des solutions optimales, on souhaite utiliser les m´ethodes de moyennisation [\(Arnold, 2013;](#page--1-17) [Guckenheimer et Holmes, 1983\)](#page--1-18). Sans perte de généralité, on considère  $T = 2\pi$ . On pose donc

$$
F = \varepsilon \sin\left(t\right)
$$

Nous cherchons nos solutions sous la forme

$$
X_1 = a_1 \cos(t + \phi_1) \qquad \qquad \mu_1 = a_3 \cos(t + \phi_3) \qquad (4.35)
$$

<span id="page-23-6"></span>
$$
X_2 = a_2 \cos(t + \phi_2) \qquad \qquad \mu_2 = a_4 \cos(t + \phi_4) \qquad (4.36)
$$

$$
X_3 = -a_1 \sin(t + \phi_1) \qquad \qquad \mu_3 = -a_3 \sin(t + \phi_3) \qquad (4.37)
$$

<span id="page-23-0"></span>
$$
X_4 = -a_2 \sin(t + \phi_2) \qquad \qquad \mu_4 = -a_4 \sin(t + \phi_4) \qquad (4.38)
$$

cette forme implique que  $X$  et  $u$  stabilisent le système instable [\(4.29\)](#page-23-1). Afin de vérifier les égalités [\(4.23-](#page-22-0)[4.24\)](#page-22-1) et [\(4.31-](#page-23-2)[4.32\)](#page-23-3), pour  $i = 1, ...4$  on doit vérifier

$$
\dot{a}_i \cos(t + \phi_i) - a_i \dot{\phi}_i \sin(t + \phi_i) = 0 \qquad (4.39)
$$

Les égalités [\(4.25-](#page-22-2)[4.26\)](#page-22-3) et [\(4.33-](#page-23-4)[4.34\)](#page-23-5) nous donnent pour  $i = 1, ...4$ 

$$
- \dot{a}_i \sin(t + \phi_i) - a_i \dot{\phi}_i \cos(t + \phi_i) = a_i \cos(t + \phi_i) + f_i (a, \phi, t)
$$
 (4.40)

avec  $f_i(a, \phi, t)$  défini en [\(4.46-](#page-25-0)[4.49\)](#page-25-1). En résolvant le système à 8 équations et 8 inconnues [\(4.39-](#page-24-0)[4.40\)](#page-24-1), on obtient

<span id="page-23-1"></span>
$$
\dot{a}_i(a, \phi, t) = -(a_i \cos(t + \phi_i) + f_i(a, \phi, t)) \sin(t + \phi_i)
$$
  

$$
\dot{\phi}_i(a, \phi, t) = -\frac{1}{a_i} (a_i \cos(t + \phi_i) + f_i(a, \phi, t)) \cos(t + \phi_i)
$$

#### Moyennisation

On approxime a et  $\phi$  par

$$
a_i = \bar{a}_i + \varepsilon v_i \left( \bar{a}, \bar{\phi}, t \right) + O\left(\varepsilon^2\right) \tag{4.41}
$$

<span id="page-23-4"></span><span id="page-23-3"></span><span id="page-23-2"></span>
$$
\phi_i = \bar{\phi}_i + \varepsilon w_i \left( \bar{a}, \bar{\phi}, t \right) + O\left( \varepsilon^2 \right) \tag{4.42}
$$

En choisissant

$$
\dot{\bar{a}}_i = \frac{1}{T} \int_0^T \dot{a}_i \left( \bar{a}, \bar{\phi}, t \right) dt + O\left(\varepsilon^2\right)
$$
\n(4.43)

<span id="page-23-5"></span>
$$
\dot{\bar{\phi}}_i = \frac{1}{T} \int_0^T \dot{\phi}_i \left( \bar{a}, \bar{\phi}, t \right) dt + O\left(\varepsilon^2\right)
$$
\n(4.44)

 $\bar{a}_i$  représente la composante moyenne de  $a_i$  et  $\varepsilon v_i$   $(\bar{a}, \bar{\phi}, t)$  est la composante oscillante. On rappelle qu'on a

$$
u\left(\bar{a},\bar{\phi},t\right) = -sign\left(\bar{a}_2\sin\left(t+\bar{\phi}_2\right)\left(m_2\bar{a}_3\cos\left(t+\bar{\phi}_3\right)-m_1\bar{a}_4\sin\left(t+\bar{\phi}_4\right)\right)\right) \tag{4.45}
$$

$$
f_1(\bar{a}, \bar{\phi}, t) = -\frac{k_1 + k_2}{m_1} \bar{a}_1 \cos(t + \bar{\phi}_1) + \frac{k_2}{m_1} \bar{a}_2 \cos(t + \bar{\phi}_2) + \frac{\varepsilon}{m_1} \sin(t)
$$
(4.46)

$$
f_2(\bar{a}, \bar{\phi}, t) = -\frac{k_2}{m_2}\bar{a}_2 \cos(t + \bar{\phi}_2) + \frac{k_2}{m_2}\bar{a}_1 \cos(t + \bar{\phi}_1) + \frac{c\bar{a}_2}{m_2} (1 - u(\bar{a}, \bar{\phi}, t)) \sin(t + \bar{\phi}_2)
$$
\n(4.47)

$$
f_3(\bar{a}, \bar{\phi}, t) = -\frac{k_1}{m_1}\bar{a}_3 \cos(t + \bar{\phi}_3) - \frac{k_2}{m_2}\bar{a}_4 \sin(t + \bar{\phi}_4) - \bar{a}_1 Q_{11} \cos(t + \bar{\phi}_1)
$$
(4.48)

$$
f_4(\bar{a}, \bar{\phi}, t) = -\bar{a}_4 \frac{k_2}{m_2} \cos(t + \bar{\phi}_4) - \bar{a}_4 \frac{c}{m_2} (1 - u(\bar{a}, \bar{\phi}, t)) \sin(t + \bar{\phi}_4) + \frac{\bar{a}_3}{m_1} c (1 - u(\bar{a}, \bar{\phi}, t)) \cos(t + \bar{\phi}_3) + \bar{a}_3 \frac{m_2}{m_1} \sin(t + \bar{\phi}_3)
$$
(4.49)

<span id="page-24-1"></span>Le terme  $\lambda^\top B(X)$ , qui apparaît dans [\(4.27\)](#page-23-6), est un produit de deux sinusoïdes de période T, c'est donc un terme de période T/2, donc u est un terme de période T/2. Pour la même raison,  $\dot{a}_i(\bar{a}, \bar{\phi}, t)$  et  $\dot{\phi}_i(\bar{a}, \bar{\phi}, t)$  sont aussi de période T/2. Au vu de l'expression de u donnée en  $(4.27)$ , la commande bang-bang est elle aussi périodique de période  $\frac{T}{2}$ . On peut donc réécrire [\(4.43\)](#page-24-2) et [\(4.44\)](#page-24-3) sous la forme

<span id="page-24-5"></span><span id="page-24-4"></span><span id="page-24-0"></span>
$$
\dot{\bar{a}}_i = \frac{2}{T} \int_0^{T/2} \dot{a}_i \left( \bar{a}, \bar{\phi}, t \right) dt + O\left(\varepsilon^2\right)
$$
\n(4.50)

<span id="page-24-7"></span><span id="page-24-6"></span><span id="page-24-3"></span><span id="page-24-2"></span>
$$
\dot{\bar{\phi}}_i = \frac{2}{T} \int_0^{T/2} \dot{\phi}_i \left(\bar{a}, \bar{\phi}, t\right) dt + O\left(\varepsilon^2\right)
$$
\n(4.51)

Pour la suite des calculs on considère les égalités suivantes

$$
\frac{1}{T} \int_0^T \cos(t+a)\sin(t+b)dt = \frac{1}{2T} \int_0^T \sin(2t+a+b) + \sin(b-a)dt = \frac{1}{2}\sin(b-a)
$$
  

$$
\frac{1}{T} \int_0^T \sin(t+a)\sin(t+b)dt = \frac{1}{2T} \int_0^T -\cos(2t+a+b) + \cos(a-b)dt = \frac{1}{2}\cos(a-b)
$$

D'après [\(4.27\)](#page-23-6), u change de signe quand  $\lambda_4$  ou  $X_4$  vaut zéro. Sur l'intervalle  $\left[0, \frac{7}{2}\right]$  $\frac{T}{2}$ on a

$$
\lambda_4(t) = 0 \iff t = \arctan\left(\frac{m_1\bar{a}_4\sin(\bar{\phi}_3 - \bar{\phi}_4) + m_2\bar{a}_3}{m_1\bar{a}_4\cos(\bar{\phi}_3 - \bar{\phi}_4)}\right) - \bar{\phi}_3 + k_\lambda \pi \triangleq r_{\lambda_4}
$$

$$
X_4(t) = 0 \iff t = -\bar{\phi}_2 + k_B \pi \triangleq r_{B_4}
$$

avec  $k_{\lambda}, k_B \in \mathbb{Z}$ . On pose  $r_m = \min(r_{\lambda_4}, r_{B_4})$  et  $r_M = \max(r_{\lambda_4}, r_{B_4})$ . On peut donc écrire  $(4.50)-(4.51)$  $(4.50)-(4.51)$  $(4.50)-(4.51)$  sous la forme détaillée

<span id="page-25-3"></span><span id="page-25-2"></span><span id="page-25-1"></span><span id="page-25-0"></span>
$$
\begin{split}\n\dot{a}_{1} \left( \bar{a}, \bar{\phi} \right) &= \frac{1}{T} \int_{0}^{T} - \left( \bar{a}_{1} \left( 1 - \frac{k_{1} + k_{2}}{m_{1}} \right) \cos(t + \bar{\phi}_{1}) \right. \\
&\quad + \frac{k_{2}}{m_{1}} \bar{a}_{2} \cos(t + \bar{\phi}_{2}) + \frac{\varepsilon}{m_{1}} \sin(t) \right) \sin(t + \bar{\phi}_{1}) dt + O\left(\varepsilon^{2}\right) \\
&= -\frac{k_{2} \bar{a}_{2}}{m_{1} T} \int_{0}^{T} \cos(t + \bar{\phi}_{2}) \sin(t + \bar{\phi}_{1}) dt - \frac{\varepsilon}{m_{1} T} \int_{0}^{T} \sin(t) \sin(t + \bar{\phi}_{1}) dt + O\left(\varepsilon^{2}\right) \\
&= -\frac{k_{2} \bar{a}_{2}}{2m_{1}} \sin\left(\bar{\phi}_{1} - \bar{\phi}_{2}\right) - \frac{\varepsilon}{2m_{1}} \cos\left(\bar{\phi}_{1}\right) + O\left(\varepsilon^{2}\right) \qquad (4.52) \\
\dot{a}_{2} \left( \bar{a}, \bar{\phi} \right) &= \frac{1}{T} \int_{0}^{T} - \left( \bar{a}_{2} \left( 1 - \frac{k_{2}}{m_{2}} \right) \cos(t + \bar{\phi}_{2}) + \frac{k_{2}}{m_{2}} \bar{a}_{1} \cos(t + \bar{\phi}_{1}) \right. \\
&\quad + \frac{\varepsilon \bar{a}_{2}}{m_{2}} \left( 1 - u \left( \bar{a}, \bar{\phi}, t \right) \right) \sin(t + \bar{\phi}_{2}) \right) \sin(t + \bar{\phi}_{2}) dt + O\left(\varepsilon^{2}\right) \\
&= u \left( \bar{a}, \bar{\phi}, 0 \right) \frac{2c \bar{a}_{2}}{m_{2} T} \left( \int_{0}^{T/2} \sin^{2}(t + \bar{\phi}_{2}) dt - 2 \int_{r_{m}}^{T_{M}} \sin^{2}(t + \bar{\phi}_{2}) dt \right) \\
&+ \frac{\bar{a}_{1} k_{2}}{2m_{2}} \sin(\bar{\phi}_{1} - \bar{\phi}_{2}) - \frac{\bar{a}_{2} c}{2m_{2}} + O\left(\varepsilon^{2}\right) \\
&=
$$

$$
\begin{split}\n\dot{\bar{a}}_{4}\left(\bar{a},\bar{\phi}\right) &= -\frac{1}{T}\frac{\bar{a}_{4}}{m_{2}}\int_{0}^{T}\left((m_{2}-k_{2})\cos(t+\bar{\phi}_{4})-c\left(1-u\left(\bar{a},\bar{\phi},t\right)\right)\sin(t+\bar{\phi}_{4})\right)\sin(t+\bar{\phi}_{4})\mathrm{d}t \\
&-\frac{1}{T}\frac{\bar{a}_{3}}{m_{1}}\int_{0}^{T}\left(c\left(1-u\left(\bar{a},\bar{\phi},t\right)\right)\cos(t+\bar{\phi}_{3})+m_{2}\sin(t+\bar{\phi}_{3})\right)\sin(t+\bar{\phi}_{4})\mathrm{d}t +O\left(\varepsilon^{2}\right) \\
&=\frac{\bar{a}_{3}}{2m_{1}}\left(c\sin(\bar{\phi}_{3}-\bar{\phi}_{4})-m_{2}\cos(\bar{\phi}_{3}-\bar{\phi}_{4})\right)+\frac{\bar{a}_{4}c}{2m_{2}} \\
&-2u\left(\bar{a},\bar{\phi},0\right)\frac{c}{T}\int_{0}^{T/2}\left(\frac{\bar{a}_{4}}{m_{2}}\sin(t+\bar{\phi}_{4})-\frac{\bar{a}_{3}}{m_{1}}\cos(t+\bar{\phi}_{3})\right)\sin(t+\bar{\phi}_{4})\mathrm{d}t \\
&+4u\left(\bar{a},\bar{\phi},0\right)\frac{c}{T}\int_{r_{m}}^{r_{M}}\left(\frac{\bar{a}_{4}}{m_{2}}\sin(t+\bar{\phi}_{4})-\frac{\bar{a}_{3}}{m_{1}}\cos(t+\bar{\phi}_{3})\right)\sin(t+\bar{\phi}_{4})\mathrm{d}t +O\left(\varepsilon^{2}\right) \\
&=\frac{\bar{a}_{3}}{2m_{1}}\left(c\sin(\bar{\phi}_{3}-\bar{\phi}_{4})-m_{2}\cos(\bar{\phi}_{3}-\bar{\phi}_{4})\right)+\frac{\bar{a}_{4}c}{2m_{2}} \\
&+u\left(\bar{a},\bar{\phi},0\right)\frac{c}{T}\frac{\bar{a}_{3}}{m_{1}}\left(-\pi-2\left(r_{M}-r_{m}\right)-\cos(2r_{m}+\bar{\phi}_{3}+\bar{\phi}_{4})+\cos(2r_{M}+\bar{\phi}_{3}+\bar{\phi}_{4})\right) \\
&+u\left(\bar{a},\bar{\phi},0\right)\frac{c}{T}\frac{\bar{a}_{4}}
$$

<span id="page-26-0"></span>
$$
\dot{\bar{\phi}}_{1} \left( \bar{a}, \bar{\phi} \right) = -\frac{1}{\bar{a}_{1}T} \int_{0}^{T} \left( \bar{a}_{1} \left( 1 - \frac{k_{1} + k_{2}}{m_{1}} \right) \cos(t + \bar{\phi}_{1}) \right. \\
\left. + \frac{k_{2}}{m_{1}} \bar{a}_{2} \cos(t + \bar{\phi}_{2}) + \frac{\varepsilon}{m_{1}} \sin(t) \right) \cos(t + \bar{\phi}_{1}) dt + O \left( \varepsilon^{2} \right) \\
= \frac{1}{2} \left( \frac{k_{1} + k_{2}}{m_{1}} - 1 \right) - \frac{\bar{a}_{2}k_{2}}{2\bar{a}_{1}m_{1}} \cos(\bar{\phi}_{1} - \bar{\phi}_{2}) + \frac{\varepsilon}{2\bar{a}_{1}m_{1}} \sin(\bar{\phi}_{1}) + O \left( \varepsilon^{2} \right) \tag{4.56}
$$

$$
\dot{\bar{\phi}}_2(\bar{a}, \bar{\phi}) = -\frac{1}{\bar{a}_2 T} \int_0^T \left( \bar{a}_2 \left( 1 - \frac{k_2}{m_2} \right) \cos(t + \bar{\phi}_2) + \frac{k_2}{m_2} \bar{a}_1 \cos(t + \bar{\phi}_1) \right. \\
\left. + \frac{c\bar{a}_2}{m_2} \left( 1 - u \left( \bar{a}, \bar{\phi}, t \right) \right) \sin(t + \bar{\phi}_2) \right) \cos(t + \bar{\phi}_2) dt + O\left(\varepsilon^2\right) \\
= \frac{1}{2} \left( \frac{k_2}{m_2} - 1 \right) - \frac{\bar{a}_1 k_2}{2 \bar{a}_2 m_2} \cos(\bar{\phi}_1 - \bar{\phi}_2) - \frac{c}{m_2 T} \int_0^{T/2} u \left( \bar{a}, \bar{\phi}, t \right) \sin(2t + 2\bar{\phi}_2) dt + O\left(\varepsilon^2\right) \\
= u \left( \bar{a}, \bar{\phi}, 0 \right) \frac{c}{m_2 T} \left( -\cos(2r_m + 2\bar{\phi}_2) + \cos(2r_M + 2\bar{\phi}_2) \right) \\
+ \frac{1}{2} \left( \frac{k_2}{m_2} - 1 \right) - \frac{\bar{a}_1 k_2}{2 \bar{a}_2 m_2} \cos(\bar{\phi}_1 - \bar{\phi}_2) + O\left(\varepsilon^2\right) \tag{4.57}
$$

$$
\dot{\bar{\phi}}_3(\bar{a}, \bar{\phi}) = -\frac{1}{\bar{a}_3 T} \int_0^T \left( \bar{a}_3 \left( 1 - \frac{k_1}{m_1} \right) \cos(t + \bar{\phi}_3) - \frac{k_2}{m_2} \bar{a}_4 \sin(t + \bar{\phi}_4) - \bar{a}_1 Q_{11} \cos(t + \bar{\phi}_1) \right) \cos(t + \bar{\phi}_3) dt + O\left(\varepsilon^2\right)
$$

$$
= \frac{1}{2} \left( \frac{k_1}{m_1} - 1 \right) + \frac{\bar{a}_1 Q_{11}}{2 \bar{a}_3} \cos(\bar{\phi}_1 - \bar{\phi}_3) - \frac{\bar{a}_4 k_2}{2 \bar{a}_3 m_2} \sin(\bar{\phi}_3 - \bar{\phi}_4) + O\left(\varepsilon^2\right)
$$
(4.58)

$$
\dot{\phi}_{4}(\bar{a},\bar{\phi}) = -\frac{1}{m_{2}T} \int_{0}^{T} ((m_{2} - k_{2}) \cos(t + \bar{\phi}_{4}) - c(1 - u(\bar{a},\bar{\phi}_{t})) \sin(t + \bar{\phi}_{4})) \cos(t + \bar{\phi}_{4}) dt \n- \frac{\bar{a}_{3}}{\bar{a}_{4}m_{1}T} \int_{0}^{T} (c(1 - u(\bar{a},\bar{\phi}_{t})) \cos(t + \bar{\phi}_{3}) + m_{2} \sin(t + \bar{\phi}_{3})) \cos(t + \bar{\phi}_{4}) dt + O(\varepsilon^{2}) \n= \frac{1}{2} \left(\frac{k_{2}}{m_{2}} - 1\right) - \frac{\bar{a}_{3}}{2\bar{a}_{4}m_{1}} (m_{2} \sin(\bar{\phi}_{3} - \bar{\phi}_{4}) + c \cos(\bar{\phi}_{3} - \bar{\phi}_{4})) \n- u(\bar{a},\bar{\phi}_{3} 0) \frac{c}{T} \left(\frac{2}{m_{2}} \left(\int_{0}^{T/2} \sin(t + \bar{\phi}_{4}) \cos(t + \bar{\phi}_{4}) dt - 2 \int_{r_{m}}^{r_{M}} \sin(t + \bar{\phi}_{4}) \cos(t + \bar{\phi}_{4}) dt\right) \n- \frac{2\bar{a}_{3}}{\bar{a}_{4}m_{1}} \left(\int_{0}^{T/2} \cos(t + \bar{\phi}_{3}) \cos(t + \bar{\phi}_{4}) dt - 2 \int_{r_{m}}^{r_{M}} \cos(t + \bar{\phi}_{3}) \cos(t + \bar{\phi}_{4}) dt\right) + O(\varepsilon^{2}) \n= \frac{1}{2} \left(\frac{k_{2}}{m_{2}} - 1\right) - \frac{\bar{a}_{3}}{2\bar{a}_{4}m_{1}} (m_{2} \sin(\bar{\phi}_{3} - \bar{\phi}_{4}) + c \cos(\bar{\phi}_{3} - \bar{\phi}_{4})) \n+ u(\bar{a}, \bar{\phi}, 0) \frac{c}{T} \left(\cos(2r_{m} + 2\bar{\phi}_{4}) - \cos(2r_{M} + 2\bar{\phi}_{4}) + \frac{\bar{a}_{3}}{\bar{a}_{4}m_{1}}\right) \n+ u(\bar{a}, \bar{\phi}, 0) \frac{c}{T} \frac{\bar{a}_{3}}{\bar{a}_{4}m_{1}} (- \cos(\bar{\phi
$$

Les équations  $(4.52-4.59)$  $(4.52-4.59)$  sont des équations différentielles possédant des points d'équilibre qui définissent un modèle moyen que nous allons utiliser. Nous allons maintenant déterminer les valeurs numériques de ces points d'équilibre.

#### Résolution numérique

Pour cette étude numérique, nous choisissons arbitrairement que la force sinusoïdale a pour amplitude $\varepsilon = 10^{-4}$ N, cette valeur est extrêmement faible au regard des masses de notre oscillateur ( $m_1 = 100$  kg et  $m_2 = 2$  kg).

Nous cherchons le point d'équilibre le plus proche des valeurs relevées sur les données fournies par ICLOCS. Par conséquent, nous utilisons la fonction fsolve de

| $\bar{a}_1$ | $10,88 \,\mu m$ |    | 2,159   |
|-------------|-----------------|----|---------|
| $\bar{a}_2$ | $4,351 \,\mu m$ | Φэ | 1.691   |
| $\bar{a}_3$ | $118, 510^{-6}$ | Фз | 1,592   |
| $\bar{a}_4$ | 7,36110         |    | (0.581) |

TABLE  $4.2$  – Amplitudes et phases de la solution trouvée par ICLOCS

| $\bar{a}^{\text{avg}}$     | $11.19 \,\mu m$ | avg | 2.137                    |
|----------------------------|-----------------|-----|--------------------------|
| $\bar{a}_{2}^{\text{avg}}$ | $4.319 \,\mu m$ | avg | 1.710                    |
| $\bar{a}^{\text{avg}}_3$   | $125.210^{-6}$  | avg | $\pi/2 \ (\simeq 1.571)$ |
| $\bar{a}_4^{\text{avg}}$   | 7.459 10        | avg | 0.567                    |

TABLE  $4.3$  – Amplitudes et phases données par la méthode de moyennisation

MATLAB pour trouver les vecteurs  $\bar{a}$  et  $\bar{\phi}$  tels que  $\dot{\bar{a}}$  et  $\bar{\phi}$  donnés dans les équations [\(4.52](#page-26-0)[-4.59\)](#page-28-0) sont nuls. Pour initialiser l'algorithme, nous utilisons les amplitudes et les phases relevées sur l'exemple numérique résolu par ICLOCS (sur une période) sont reportées en Table [4.2.](#page-29-0)

Cette solution est effectivement très proche d'un point d'équilibre de  $(4.52-4.59)$  $(4.52-4.59)$ . On utilise fsolve pour trouver une solution encore plus proche de l'équilibre de  $(4.52-4.59)$  $(4.52-4.59)$ . Pour obtenir le point d'équilibre réel, on utilise finalement fminsearch, les valeurs obtenues sont reportées en Table [4.3.](#page-29-1)

Le plus grand terme de  $(\dot{\bar{a}}, \dot{\bar{\phi}})$  avec les valeurs de la Table [4.3](#page-29-1) obtenues avec fminsearch vaut environ  $10^{-16}$  $10^{-16}$ . Il existe donc une trajectoire <sup>10</sup> sous la forme définie par [\(4.35-](#page-24-4)[4.38\)](#page-24-5) et [\(4.41-](#page-24-6)[4.42\)](#page-24-7) proche de celle d'ICLOCS qui vérifie le Principe du maximum de Pontryagin. On a aussi vu que la commande optimale est bang bang et présente 2 bangs par période.

# <span id="page-28-0"></span>4.5 Commande par feedback

Nous avons étudié la commande optimale de notre modèle réduit, cependant dans la réalité la houle n'est pas monochromatique, et les interactions entre la houle et l'éolienne flottante est bien plus complexe que ce qui a été considéré au §[4.4.](#page-19-1) De plus en pratique, la forme exacte de la houle n'est pas connue à l'avance. Pour pallier ces problèmes pratiques nous allons développer deux commandes par feedback (rétroaction).

<sup>10.</sup> En initialisant cette même méthode numérique avec des valeurs aléatoires, il y a deux cas de figure qui se présentent, soit la méthode numérique retombe sur les valeurs données en Table [4.3,](#page-29-1) soit elle ne converge pas. On peut donc raisonnablement penser que le point d'équilibre est unique.

### <span id="page-29-0"></span>4.5.1 LQR saturé : commande sans information de la houle

On considère ici le *modèle réduit* présenté au §[4.3.2.](#page-16-0) On cherche la loi de commande à rétroaction proportionnelle qui minimise la fonction de coût quadratique suivante

$$
J_{LQR} \triangleq \int_0^\infty X^\top Q X + F_h^\top R F_h dt
$$

<span id="page-29-1"></span>où Q et R sont les matrices de pondération semi-définie positive et définie positive respectivement.

La force de contrôle minimisant la fonction de coût est

$$
F_h = -K_{LQR}X
$$

avec

$$
K_{LQR} = \mathbf{R}^{-1} \mathbf{B}^{\top} \mathbf{P}
$$

où P est la solution de l'équation algébrique de Riccati suivante

$$
PA - PB (R^{-1}B^\top P) + A^\top P + Q = 0
$$

On veut éviter que l'une des colonnes verticales du TLCD soit vidée, et donc que l'hypothèse de modélisation [6](#page-3-3) du  $\S 4.1.1$  $\S 4.1.1$  ne soit plus valable. Pour cela on implémente la commande suivante que nous désignerons "LQR saturé"

### Algorithme 1.

 $Si |w| > w_{limit}$  et sign  $(\dot{w}) = sign(w)$ , alors

$$
F_h = -\frac{1}{2}\rho A_h(\nu \dot{w})|\nu \dot{w}|\eta_U
$$

sinon

$$
F_h = -\frac{1}{2}\rho A_h(\nu \dot{w})|\nu \dot{w}| \, sat_{[\eta_L, \eta_U]} \left(\frac{2K_{LQR}X}{\rho A_h(\nu \dot{w})|\nu \dot{w}|}\right)
$$

avec  $w_{limite} = 0.9 L_v$ .

On a cherch´e par essais successifs les meilleures matrices R et Q diagonales donnant  $K_{LQR}$  permettant de rejeter au mieux la perturbation pour le système dont la dynamique est

$$
\begin{cases}\n\dot{X} = AX - \frac{1}{2}\rho A_h(\nu \dot{w})|\nu \dot{w}|B\eta_U + EF & \text{si } |w| > w_{limite} \\
\dot{X} = AX - \frac{1}{2}\rho A_h(\nu \dot{w})|\nu \dot{w}|B \ sat_{[\eta_L, \eta_U]} \left(\frac{2KL\mathcal{Q}RX}{\rho A_h(\nu \dot{w})|\nu \dot{w}|}\right) + EF & \text{sinon}\n\end{cases}
$$

<span id="page-29-2"></span>avec  $F$  la force monochromatique de la houle. On note que le LQR saturé ne connaît d'aucune façon la houle.

### <span id="page-30-0"></span>4.5.2 MPC avec prédiction de la houle

Nous développons une commande MPC (Model Predictive Control [\(Mayne](#page--1-19) et al., [2000\)](#page--1-19)) échantillonnée à 1 Hz dont le problème d'optimisation est

Problème 3. Model Predictive Control

$$
\min_{\eta(\tau)} J = \int_{t}^{t+T_{hor}} \bar{M}_{11} \dot{\varphi}(\tau)^{2} + \bar{K}_{11} \varphi(\tau)^{2} d\tau
$$
\nsujet à

\n
$$
X_{0} = X(t)
$$
\n
$$
\dot{X}(\tau) = AX(\tau) - \frac{1}{2} \rho A_{h}(\nu \dot{w}(\tau)) |\nu \dot{w}(\tau)| B \eta(\tau) + E F_{p}(\tau) \quad \forall \tau \in [t, t + T_{hor}]
$$
\n
$$
X_{L} \leq X(\tau) \leq X_{U} \quad \forall \tau \in [t, t + T_{hor}]
$$
\n
$$
\eta_{L} \leq \eta(\tau) \leq \eta_{U} \quad \forall \tau \in [t, t + T_{hor}]
$$

Comme nous ne pouvons pas parfaitement connaître la houle future, nous remplaçons F la force de la houle par  $F_p$  la force prédite par un algorithme de prédiction de la houle. Nous avons choisi l'horizon de la commande  $T_{hor} = 30$  s contenant une large partie du spectre des sollicitations.

#### Prévision de la houle

Pour prévoir la houle, on peut utiliser deux approches. D'une part on peut utiliser la prévision « spatiale » qui consiste à installer des instruments de mesure autour du point considéré, et avec les lois de propagation des vagues, déterminer la hauteur de vague au point d'intérêt. L'autre approche consiste à extrapoler les mesures passées pour obtenir le comportement de la houle dans le futur. La première méthode nécessite plusieurs points de mesure et peut être très complexe : il faut prendre en compte la pr´esence de vagues venant de la diffraction, de la radiation ou d'autres phénomènes potentiellement non-linéaires [\(Molin, 2002;](#page--1-6) [Fusco et Ringwood, 2010\)](#page--1-20), on ne s'intéressera donc pas à la première méthode.

[Fusco et Ringwood](#page--1-20) [\(2010\)](#page--1-20) ont comparé plusieurs approches de prévision de la houle, et ont montré qu'un simple modèle linéaire autorégressif pouvait donner une bonne prédiction de la houle filtrée (passe-bas). On ne peut pas utiliser ce filtre en ligne pour deux raisons principales. D'une part, il faut mettre à jour les coefficients du modèle à chaque changement d'état de mer (toutes les 2 ou 3 heures) ce qui entraîne la résolution d'un problème de moindre carré non-linéaire. D'autre part, la méthode propos´ee par [Fusco et Ringwood](#page--1-20) [\(2010\)](#page--1-20) n´ecessite un filtrage passe-bas de la houle qui induit un retard.

<span id="page-31-0"></span>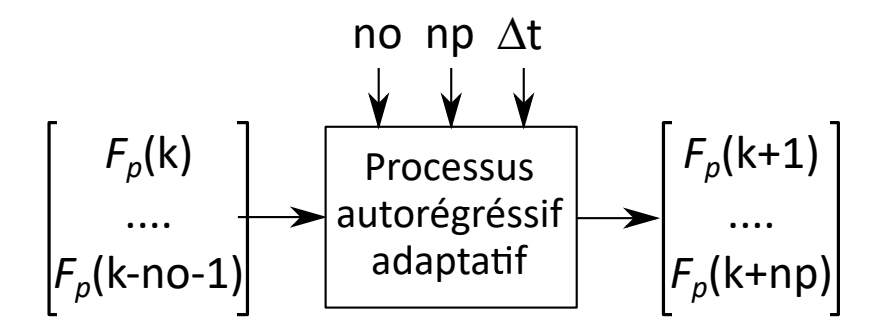

FIGURE 4.6 – Schéma du modèle de prévision de la houle

Le modèle de prévision développé à l'IFPEN est un modèle autorégressif adaptatif sans pré-filtrage des données Il est implémentable en ligne et présente des perfor-mances comparables à celles présentées par [Fusco et Ringwood](#page--1-20)  $(2010)$ . Un schéma-bloc de ce modèle de prévision est donné en Fig. [4.6.](#page-32-0)

Le temps d'échantillonnage du modèle est noté  $\Delta t$ . A partir des no dernières mesures de la houle, le modèle nous donne la force de la houle  $F_p$  pour les  $np$  prochains pas.

Comme l'horizon de notre MPC est de 30 s, on a choisi de prendre le nombre de pas  $np = 30$ , et le temps d'échantillonnage  $\Delta t = 1$  s. Par essais successifs, on a déterminé que  $no = 110$  était le réglage donnant la meilleure prédiction de la houle.

Le filtre de prévision de la houle tend vers une prédiction parfaite d'un signal sinusoïdal en régime établi, donc pour une houle monochromatique, on a  $F_p = F$ .

Pour quantifier la précision de l'algorithme de prévision pour une houle polychromatique, nous choisissons l'indice de performance suivant

err. rms 
$$
\% = 100 \frac{std(F - F_p)}{std(F)}
$$

En Fig. [4.7](#page-33-0) nous avons explicité ce critère pour trois houles différentes, caractérisées par leur période pic  $Tp$ , et pour plusieurs horizons de prévision allant de 1 s à 30 s. On précise que modèle de [Fusco et Ringwood](#page--1-20) [\(2010\)](#page--1-20) obtient une err. rms  $\%$ , entre la houle prédite et la houle filtrée, pour une prévision à 20 s comprise entre  $70\%$ et 120%.

Les spectres des signaux à prédire ont aussi été tracés en Fig. [4.7,](#page-33-0) ils expliquent en partie l'écart de performances entre les différentes houles. Ces écarts peuvent aussi ˆetre attribu´es `a l'´echantillonnage de la dynamique `a 1 s qui est un peu grand pour prédire la houle de période pic de 5 s. Nous n'avons pas fait apparaître l'erreur de moyenne qui est très petite devant l'amplitude de la houle.

Nous pensons qu'une prévision avec une err. rms inférieure à  $50\%$  est bonne, nous pensons aussi qu'une err. rms entre 50% et 100% est encore acceptable, tant que

<span id="page-32-0"></span>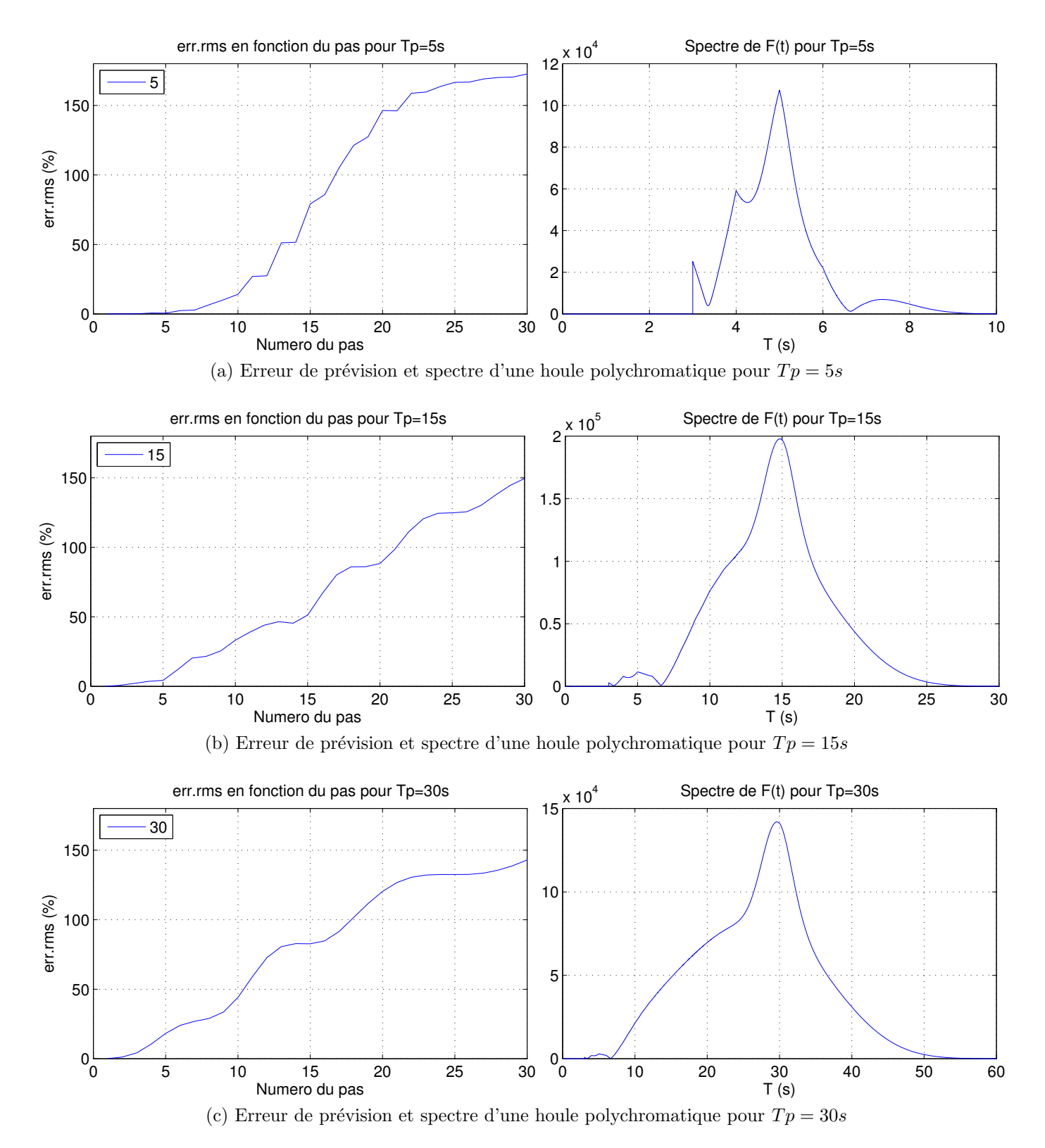

FIGURE 4.7 – Erreurs de prévision et spectres de  $F(t)$  associés à différents  $Tp$ 

<span id="page-33-0"></span>l'erreur en amplitude et en d´ephasage reste raisonnable (ce qui est le cas ici). Ces erreurs sont illustrées en Fig. [4.8](#page-35-0). Par conséquent, quelle que soit la vague à prédire de période pic entre 3 s et 30 s, la prévision sur les premières 10 s sera bonne, celle entre  $10 s$  et  $20 s$  sera convenable, et la prévision entre  $20 s$  et  $30 s$  sera plus discutable.

# 4.5.3 Comparaison des commandes appliquées au modèle réduit

On a tracé en Fig. [4.9](#page-36-0) et [4.10](#page-36-1) les RAO et RAO généralisées du modèle réduit de notre système contrôlé par les quatre méthodes de commandes proposées dans ce chapitre i) heuristique du  $\S 4.3.4$ , ii) LQR saturée du  $\S 4.5.1$ , iii) MPC du  $\S 4.5.2$ , iv) commande optimale du §[4.4.1.](#page-19-2) On voit sur la Fig. [4.9](#page-36-0) que la commande heuristique présente des maximums d'amplitude bien supérieurs aux autres commandes, on l'écarte donc pour la suite de notre étude.

Les Fig. [4.9](#page-36-0) et [4.10](#page-36-1) montrent, comme on pouvait s'y attendre, que la commande MPC avec prédiction de la houle est bien plus performante que le  $LQR$  saturé, et quasiment aussi performante que le contrôle optimal sur le modèle réduit. Ces bons résultats nous invitent donc à tester la commande MPC avec prédiction de la houle  $(d'esormais désign'ee par "M") et la commande LQR saturée (d'esormais désign'ee par'$ "L") sur le modèle complet.

# 4.5.4 Comparaison des commandes appliquées au modèle complet

En appliquant les commandes L et M développées plus haut à notre modèle complet décrit par  $(4.16)$ , on obtient la RAO en Fig.  $(4.11)$  et la RAOg en Fig.  $(4.12)$ . La commande M montre de meilleures performances que la commande L en houle monochromatique, on rappelle que dans ce cas la prédiction de la houle est parfaite. En houle polychromatique, les performances de la commande M sont à peine meilleures que celles de la commande L.

La Fig.  $4.12$  est la plus représentative du besoin applicatif. La commande L est par d´efinition beaucoup plus simple que la commande M, tandis que les performances de ces deux commandes sont tr`es proches sur nos tests, on va donc conserver uniquement la commande L dans la suite de cette thèse.

# 4.6 Tests de robustesse

Nous avons négligé jusqu'ici un certain nombre de phénomènes pour simplifier l'étude. Dans cette partie, nous allons vérifier que ces suppositions n'impactent pas

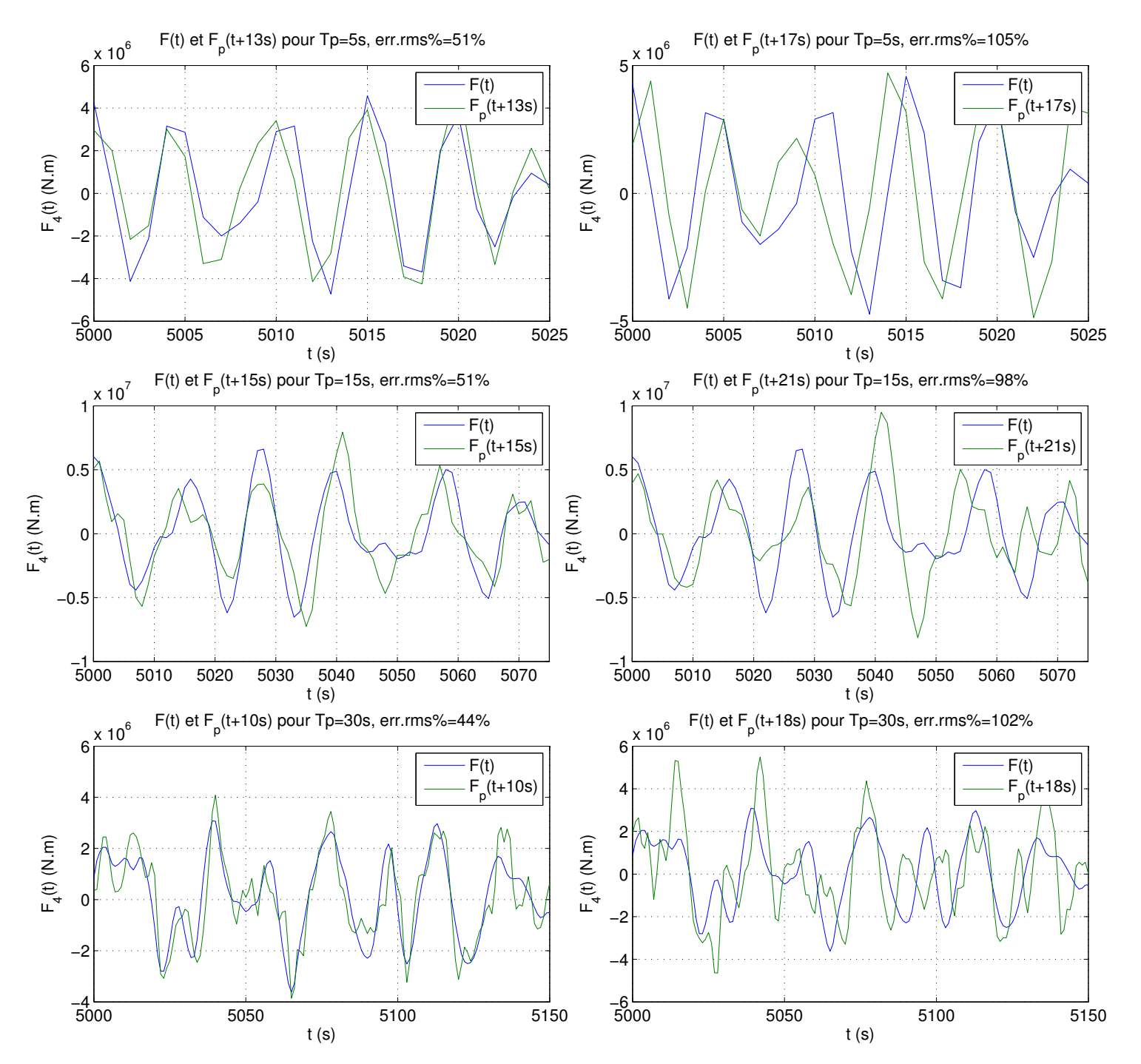

FIGURE 4.8 – Tracé de  $F(t)$  et  $F_p(t)$  pour différents  $Tp$ . On a err. rms  $\% \approx 50\%$  pour la colonne de gauche et 100% pour celle de droite

<span id="page-35-0"></span>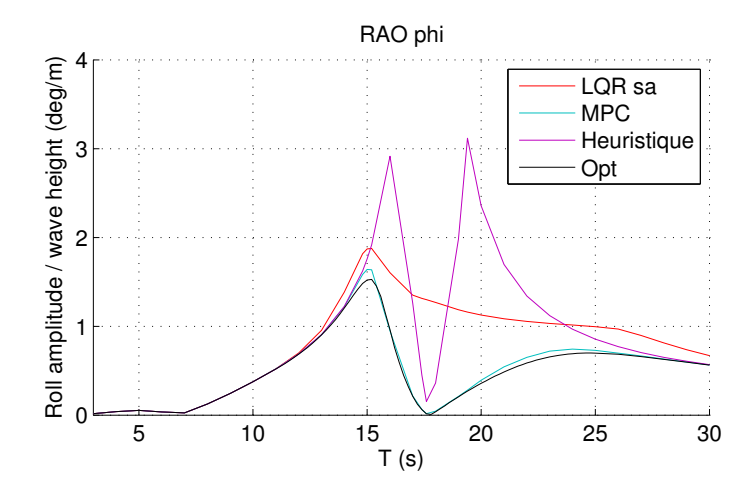

FIGURE  $4.9$  – RAO en roulis sur le modèle réduit MPC vs LQR saturé vs contrôle optimal pour une houle monochromatique

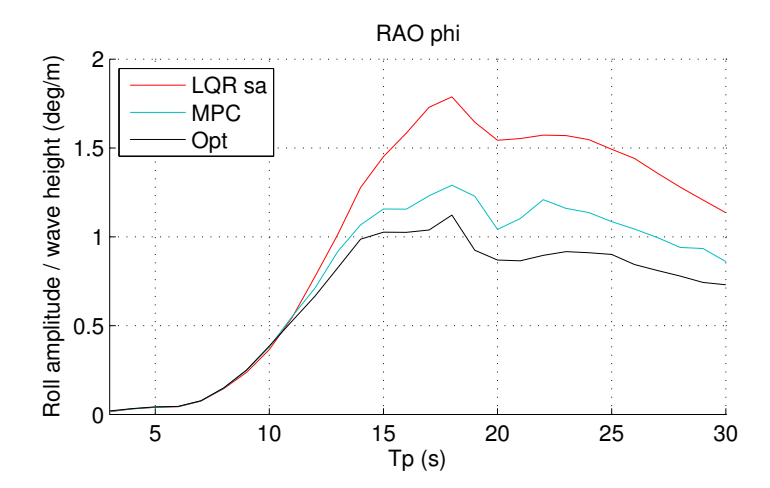

FIGURE 4.10 – RAO généralisée en roulis sur le modèle réduit MPC vs LQR saturé vs contrôle optimal pour une houle polychromatique

<span id="page-36-0"></span>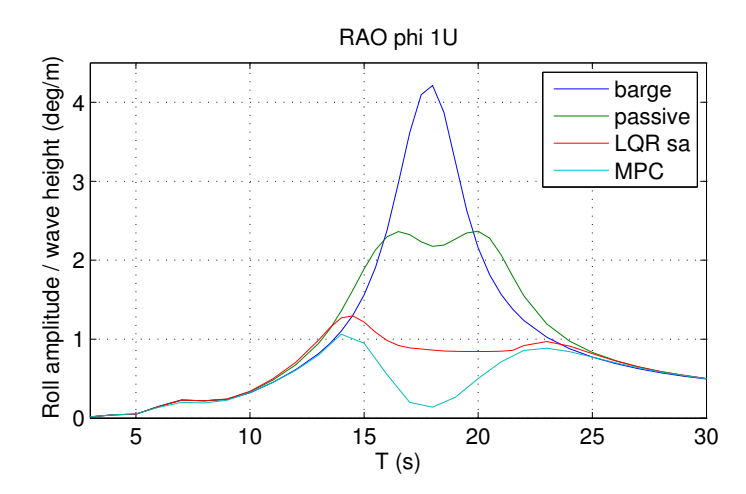

FIGURE  $4.11$  – RAO en roulis sur le modèle complet "sans TLCD" vs "TLCD passif" vs "LQR saturé" pour une houle monochromatique

<span id="page-36-1"></span>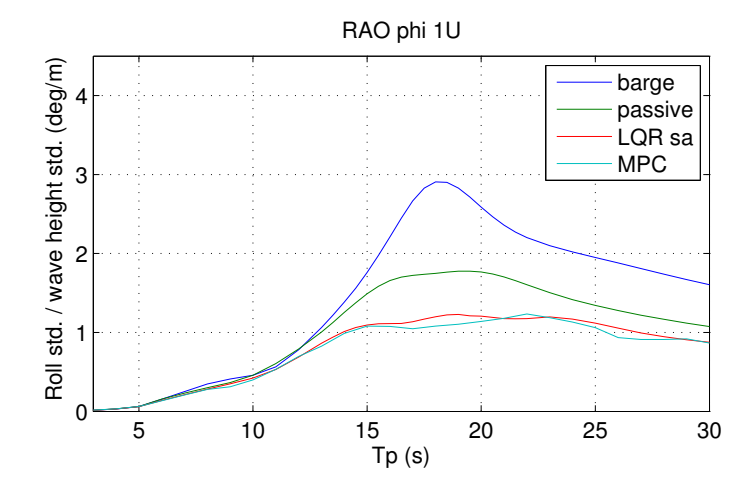

FIGURE 4.12 – RAO généralisée en roulis sur le modèle complet "sans TLCD" vs "TLCD passif" vs "LQR saturé" pour une houle polychromatique

dramatiquement les performances de notre système d'amortissement, en opérant des tests numériques de robustesse.

### <span id="page-37-0"></span>4.6.1 Perte de charge minimale non nulle

Nous avons négligé les pertes de charges dans le tube en U qui n'étaient pas causées par la restriction. Nous allons vérifier si cette hypothèse était pertinente en effectuant des simulations avec plusieurs  $\eta_L > 0$  pertinents représentatifs de différents cas.

# Lien entre la perte de charge singulière  $11$  et  $\eta$

Nous allons relier le coefficient de perte de charge singulière à la valeur de  $\eta$ . Pour ce faire, nous comparerons les puissances dissip´ees par les forces qu'elles engendrent.

La force développée par une perte de charge singulière vaut

$$
F_{ps} = A\Delta P_{ps} = -\frac{1}{2}K_{ps}\rho Av|v|
$$

avec  $K_{ps}$  le module de perte de charge.

On considère le cas où la perte de charge singulière est située dans le tube horizontal. Pour que la puissance dissipée par  $F_{ps}$  soit la même que celle dissipée par  $F_h$ , il faut qu'on ait

$$
-(\nu \dot{w})\frac{1}{2}K_{ps}\rho A_h(\nu \dot{w})|\nu \dot{w}| = -(\nu \dot{w})\frac{1}{2}\eta\rho A_h(\nu \dot{w})|\nu \dot{w}|
$$

<span id="page-37-1"></span>c'est à dire

$$
\eta = K_{ps} \tag{4.60}
$$

On considère maintenant le cas où la perte de charge singulière est située dans la colonne verticale. Pour que la puissance dissipée par  $F_{ps}$  soit la même que celle dissipée par  $F_h$ , on doit vérifier

$$
-\dot{w}_2^1 K_{ps}\rho A_v \dot{w}|\dot{w}| = -\dot{w}_2^1 K_{ps}\rho \nu A_h \dot{w}|\dot{w}| = -(\nu \dot{w})\frac{1}{2}\eta \rho A_h(\nu \dot{w})|\nu \dot{w}|
$$

cette fois on a

$$
\eta = \nu^{-2} K_{ps} \tag{4.61}
$$

On se servira par la suite de ce résultat pour estimer la valeur minimale de la perte de charge.

<sup>11.</sup> Les pertes de charge de ce type sont dues à des accidents ou obstacles présents sur les tronçons (rétrécissements de section, coudes, etc...).

#### Estimation de  $\eta_L$

Les pertes de charges que nous considérons sont situées aux liaisons entre les colonnes verticales et le tube horizontal.

Nous allons considérer trois cas, du raccord le plus brut au raccord le plus travaillé. Dans les deux premiers cas, les liaisons entre les colonnes seront assurées par des coudes `a changement de section. Ces coudes seront soit brutes (cas 1) soit arrondis (cas 2). Dans le cas 3, le tube horizontal sera pourvu d'un ´elargissement conique (aussi appel´e rectiligne) suivi d'un coude arrondi sans changement de section. Dans les trois cas, nous utilisons les valeurs données dans [Idel'Cik](#page--1-21) [\(1969\)](#page--1-21).

Pour le cas 1, les tables nous disent qu'on a  $K_{ps} = 0.55$  dans le sens du rétrécissement et aussi qu'on a  $K_{ps} = 1.5$  dans l'autre sens. On a donc

$$
\eta_L = 0.55 + 1.5 = 2,05
$$

Dans le cas 2, on a  $K_{ps} = 0.85 \cdot 0.04$  pour le rétrécissement et  $K_{ps} = 0.85 \cdot 0.67$  pour l'élargissement, soit

$$
\eta_L = 0.85 (0.04 + 0.67) \simeq 0.60
$$

Pour le cas 3, nous avons pris un élargissement conique ayant un angle au sommet de 20° et donc une longueur de 3.86 m au bout du tube horizontal, suivi d'un coude dont le rayon de courbure vaut le diam`etre de la colonne verticale. La perte de charge dans chaque coude vaut 0.24. La perte de charge dans le cône vaut 0.22 quand le liquide va du tube horizontal vers le tube vertical, et 0.09 dans l'autre sens. En utilisant [\(4.60](#page-38-1)[-4.61\)](#page-38-2) on obtient

<span id="page-38-2"></span><span id="page-38-1"></span>
$$
\eta_L = 0.22 + 0.09 + 2(0.24)\,\nu^{-2} \simeq 0.34
$$

#### Résultats

Nous avons donc effectué des simulations pour les trois valeurs de  $\eta_L$  qu'on vient d'obtenir. Les résultats sont présentés en Fig. [4.13,](#page-40-0) les performances du cas 1, le raccord le plus simple, sont assez mauvaises, les performances des cas 2 et 3 sont plus proches des résultats de référence. Il faudra par conséquent soigner particulièrement les raccords entre le tube horizontal et les colonnes verticales.

#### 4.6.2 Assiette moyenne

<span id="page-38-0"></span>On a négligé l'interaction entre l'éolienne et le vent. En réalité, la poussée du vent sur le rotor va créer au centre de gravité une force sur le cavalement ainsi qu'un moment sur le roulis. Cette force de poussée va en moyenne faire que l'angle de roulis n'oscillera pas autour de z´ero mais autour d'une autre valeur. On a vu au §[2.5](#page--1-22) que le

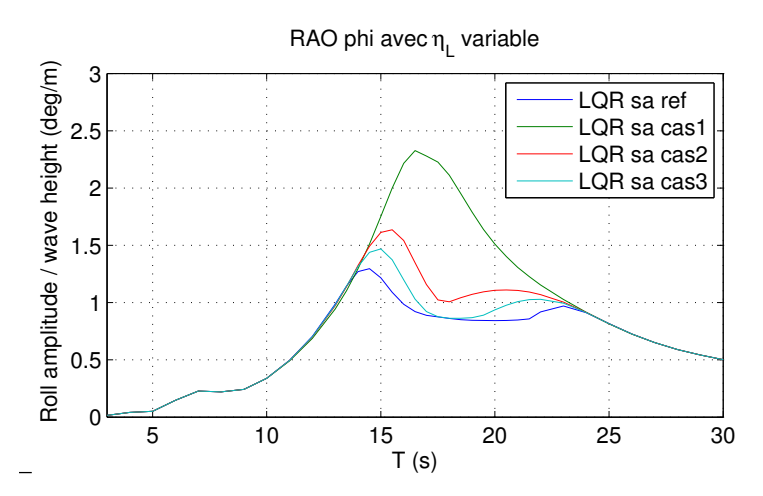

FIGURE  $4.13$  – RAO en roulis sur le modèle complet "LQR saturé" pour une houle monochromatique, pour différentes valeurs de  $\eta_L$ 

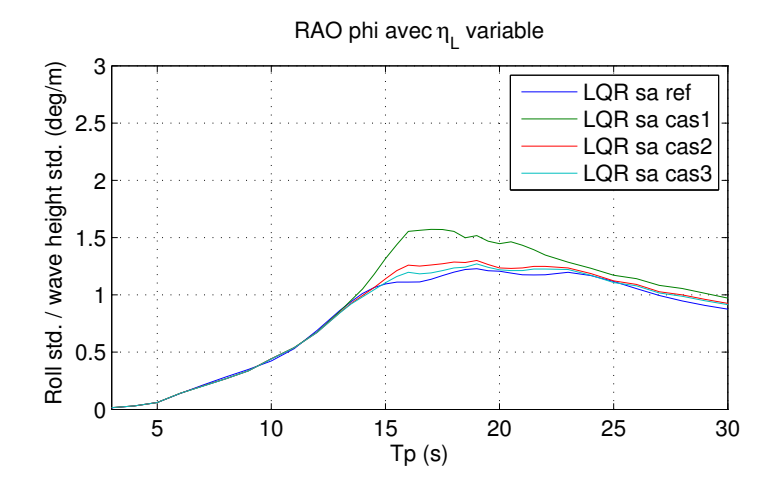

FIGURE  $4.14$  – RAO en roulis sur le modèle complet "LQR saturé" pour une houle polychromatique, pour différentes valeurs de  $\eta_L$ 

<span id="page-40-0"></span>roulis moyen devait être inférieur à 5 degrés pour une éolienne flottante industrielle. On va chercher à déterminer comment se comporte notre système d'amortissement au voisinage de cette limite, c'est-à-dire pour un angle de roulis moyen de 5 degrés.

#### Modification des simulations

Pour simuler ce cas de figure, on initialise le problème à  $\varphi = 5^{\circ}$  et on modifie la force développée par la houle de la manière suivante

$$
F = F + 5\frac{\pi}{180}K_{s_{4,4}}
$$

avec  $K_{s_{4,4}}$  la raideur hydrostatique de l'éolienne flottante en roulis.

On va aussi modifier la loi de rétroaction afin qu'elle ne soit plus du type

$$
F_h = sat(-K_{LQR}X)
$$

mais

$$
F_h = sat(-K_{LQR}(X - X_{moyen}))
$$

puisque le point d'équilibre a changé.

#### Résultats

Nous simulons le système avec les modifications indiquées. Les résultats sont tracés en Fig. [4.15,](#page-42-0) elles nous montrent que les performances, bien que dégradées par ce changement d'assiette, restent bonnes.

### 4.6.3 Mât flexible

Pour cette partie, on va coupler le système décrit en  $(4.16)$  avec un système masseressort supplémentaire qui viendra rendre compte de la déformation du mât.

Pour ce faire, il faut coupler le système  $(4.16)$  avec un système masse ressort situé au niveau de la nacelle. Nous introduisons donc dans le modèle de notre système une masse ponctuelle au niveau de la nacelle. Sa position et sa vitesse dans  $\mathcal{R}_b$  sont définies par

$$
\mathbf{r}_{r}^{b} \triangleq \left[0, y_{r}^{b}, z_{r}^{b}\right]^{\top} \\ \mathbf{v}_{r}^{b} \triangleq \left[0, \dot{y}_{r}^{b}, 0\right]^{\top}
$$

L'énergie potentielle du système couplé s'écrit

$$
V = \mathbf{z}^{\top} \cdot gR\left(\varphi\right) \left(\rho \int_{-\varsigma_s}^{\varsigma_p} A_t\left(\sigma\right) (\mathbf{r}^b\left(\sigma\right) + \mathbf{x}^b) d\sigma + m_r \mathbf{r}_r^b - m_r z_r^b \mathbf{z}\right) + \frac{1}{2} k_r y_r^{b^2}
$$

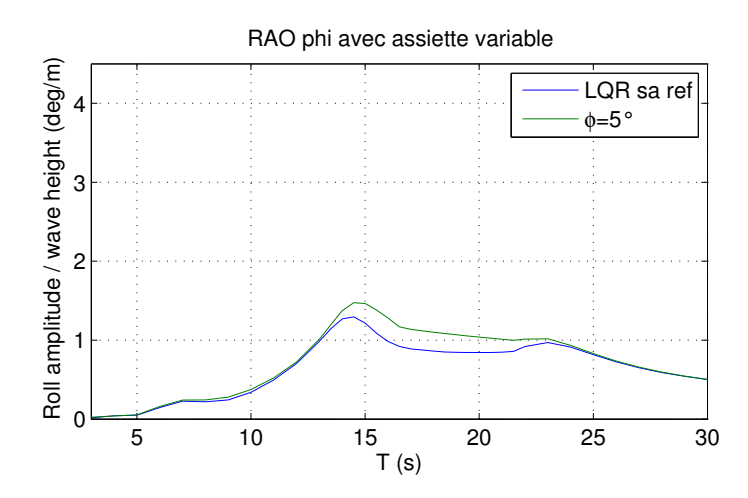

FIGURE  $4.15$  – RAO en roulis sur le modèle complet "LQR saturé" pour une houle monochromatique pour différentes assiettes

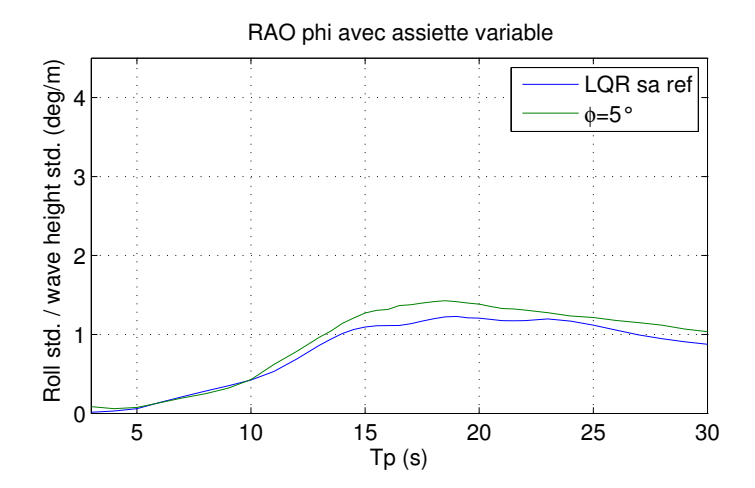

FIGURE  $4.16$  – RAO en roulis sur le modèle complet "LQR saturé" pour une houle polychromatique pour différentes assiettes

<span id="page-42-0"></span>L'énergie cinétique du système couplé s'écrit  $T = T_s + T_t + T_r - T_{zr}$  avec

$$
T_r = \frac{1}{2} m_r \left\| \mathbf{v}^b + \omega^b \times \mathbf{r}_r^b + \mathbf{v}_r^b \right\|_2^2
$$

$$
T_{zr} = \frac{1}{2} m_r \left\| \mathbf{v}^b + \omega^b \times z_r^b \mathbf{z} \right\|_2^2
$$

Une fois l'énergie du système écrite, on obtient les équations de la dynamique de la même façon que pour le modèle  $(4.16)$ .

Nous avons déterminé la raideur en flexion du mât grâce à la théorie des poutres et aux données fournies dans [Jonkman](#page--1-20) et al. [\(2009\)](#page--1-20) soit 1.17 10<sup>6</sup> N/m. La masse  $m_r$ est celle du rotor et de la nacelle combinée soit 350 T.

Nous avons simulé le modèle modifié et tracé les résultats en Fig. [4.17](#page-44-0) à [4.19.](#page-45-0) Sur la Fig. [4.17](#page-44-0) on voit qu'en ajoutant la flexion du mât au problème, la période de résonance du système barge plus éolienne est légèrement décalée vers la droite. La Fig. [4.18](#page-44-1) nous montre que ce décalage entraîne une légère diminution de l'amplitude des oscillations en roulis du système soumis à la commande  $LQR$  saturée, pour les houles monochromatiques dont la période est située entre 10 s et 16 s. Sur la Fig. [4.19](#page-45-0) concernant l'accélération de la nacelle, on observe seulement un changement au niveau de la période de résonance du mat, où les performances sont dégradées. L'amplitude calculée de l'accélération de la nacelle à la résonance est grande car on a négligé l'interaction aérodynamique entre le rotor et le vent, par conséquent les oscillations de la nacelle ne sont pas amorties. En pratique on peut s'attendre à un résultat plus favorable, l'amplitude de ce pic se trouvant naturellement réduite par cet effet.

On voit qu'approximer l'ensemble flotteur-éolienne comme rigide est une hypothèse qui n'a qu'un faible impact sur les résultats en roulis.

### 4.6.4 Incidence de la houle

Jusqu'ici on a considéré que la houle et le TLCD étaient parfaitement alignés, en conditions réelles ce ne sera pas le cas. On introduit l'angle  $\beta$  qui va représenter ce désalignement. On abordera en détail l'intégration de  $\beta$  dans le modèle dynamique dans le Chapitre [5.](#page--1-9) On a tracé les RAO de notre système soumis à une houle mono-chromatique et amorti par un TLCD passif en Fig. [4.22](#page-46-0) pour différentes valeurs de β de 0° à 90°. On observe que plus β augmente, plus on se rapproche du cas "sans TLCD".

On voit clairement que l'incidence de la houle est le point négligé jusqu'ici le plus critique, il faut donc trouver une parade à ce problème. C'est l'objet du Chapitre suivant qui étudie le système en trois dimensions.

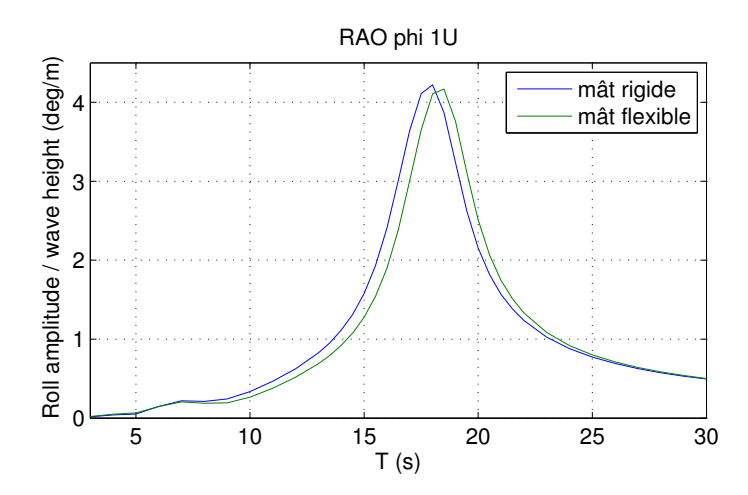

FIGURE 4.17 – RAO en roulis sur le modèle complet pour une houle monochromatique, pour un mât flexible, avec le liquide du TLCD immobile

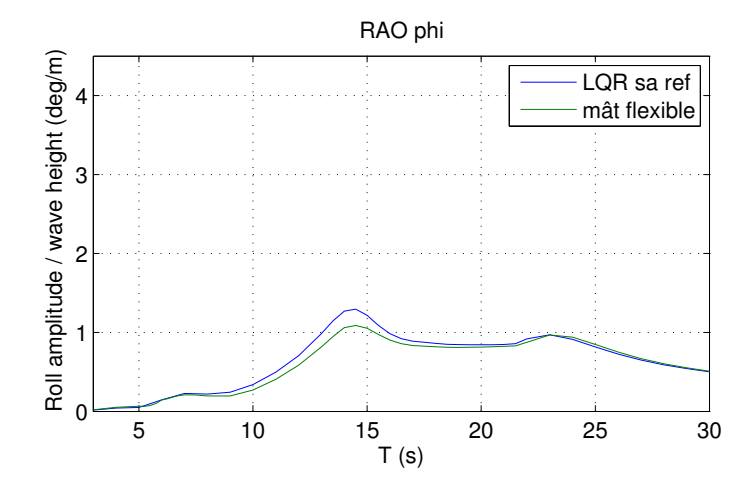

FIGURE  $4.18$  – RAO en roulis sur le modèle complet "LQR saturé" pour une houle monochromatique, pour un mât flexible

<span id="page-44-0"></span>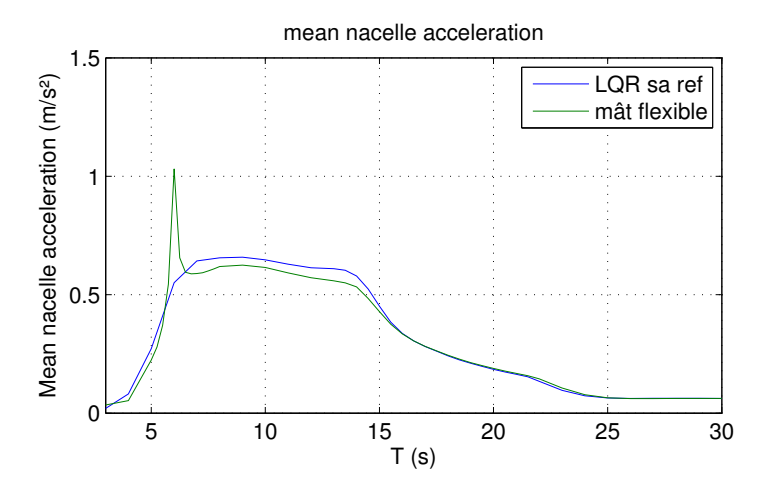

FIGURE 4.19 – Accélération moyenne de la nacelle sur le modèle complet pour le "LQR saturé" pour une houle monochromatique, pour un mât flexible

<span id="page-44-1"></span>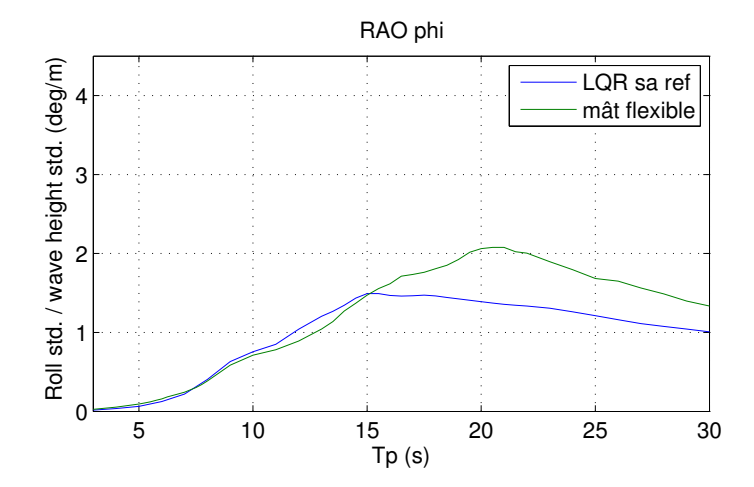

FIGURE 4.20 – RAO en roulis sur le modèle complet pour le "LQR saturé" soumis à une houle polychromatique, pour un mât flexible

<span id="page-45-0"></span>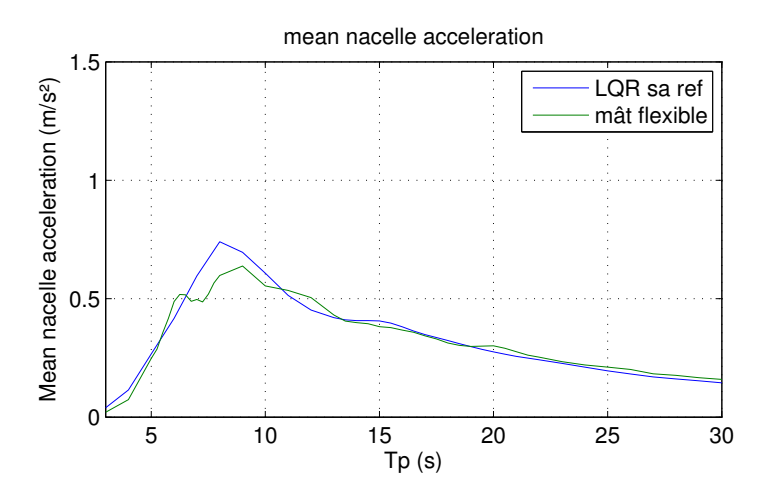

FIGURE  $4.21$  – Accélération moyenne de la nacelle sur le modèle complet pour le "LQR saturé" soumis à une houle polychromatique, pour un mât flexible

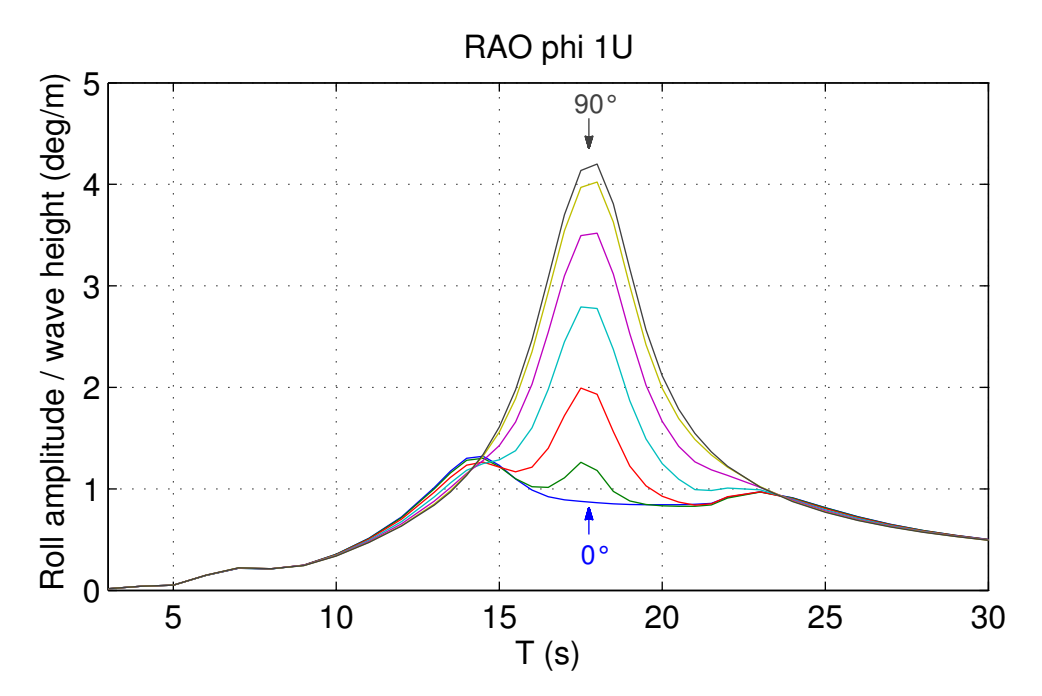

FIGURE  $4.22$  – RAO en roulis sur le modèle complet pour le "LQR saturé" soumis à une houle monochromatique pour  $\beta$  allant de 0 à  $90^\circ$  par incréments de  $15^\circ$